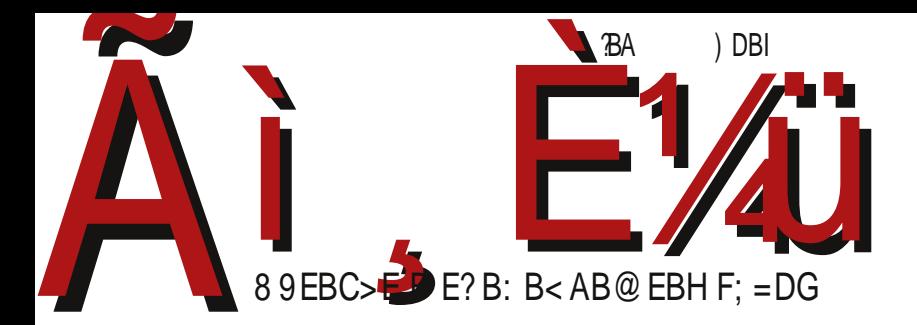

;  $I \ R$   $D C @> < ; < G I$ OXWbS USj \_ `U[ j Xj [ b  $=$  Sn S] e \ S = Sb \ S^ a 8

G6I K: DBBDCHU · - z| } ~ oz ar vzxr|, u tmwy z Yr wu ~ u { zq u} ~ ux · } wzoux m

Реч уредника

## Три године после

ЛиБРЕ! часопис је напунио пуне три године постојања. За те три године објавили смо тридесет шест редовних бројева у стандардном ритму један број месечно и без двоброја (летњих пауза). Редовност излажења сматрамо нашим највећим успехом. Поред тога смо објавили један пробни број (број 00) и један специјал о Скрибусу.

Обрадили смо преко двеста шездесет различитих тема о слободном софтверу у преко четири стотине чланака. Преко педесет аутора су учествовали у реализацији ових бројева као стални или повремени сарадници. У временима кад кохерентна српска заједница заправо не постоји, нарочито смо поносни на то да смо макар око овог пројекта успели да окупимо већи број људи да заједно раде.

Повремено смо наше читаоце обавештавали о нашим проблемима с циљем одржавања виталности овог пројекта. Хвала још једном свима који су правилно схватили наше апеле. Наши аларми нису били безразложни. Помоћ нам је била потребна; без ње овај пројекат би опстао још неко време, али је питање да ли би доживео трећу годишњицу.

Из године у годину се понавља иста ситуација да су нам месеци мај и јуни најтежи период. То је период пред годишњи одмор, период најважнијег студентског рока - јунског рока и краја школске године. Тад смо сви прилично заузети приватним znmor t mx m u ut ou $\hat{m}$  mom $x \rightarrow r$  fu~mz, ux m t nzp x mwz wz, u†p vomwu~r~mu vm  $\hat{r}$  r  $\hat{m}$  | z wzp ~| uqr } r ~  $\hat{r}$  r } ~zp n| z $\hat{r}$ m

b om† n| z† | r mwut • †r x z • { zx mwz • n| t my zx | r s ux • u • y m{ | r q } r ut ou $\hat{m}$  momx z mvz y u } x z  $\cdot$  } { r wu qm { z } ~upy r x z y m, } ~my qm q y u vomwu~r ~ b oux  $n| z \nuparrow x$  • wnt ux z • y m, • fr ~o| ~• pzquy • ] x m x z  $xy z p z$  { wmy zom vmvz qm • ym{| r qux z zom  $\{ | z \nmid y m - Q_{xy} \cdot o r v | \} r$ nz tux z q m pwm} y z { | zpzoz| ux z z } oux { wmy zoux m q m y mx } r y r nu ut  $\frac{1}{2}$  mwzouwu czv•  $\frac{1}{2}$  m‰xz qm u} vz| u}~uxz wr~^ • { m• t• qm x mwz vzy v| r~ut • †r x z uqr †r vmvz nu }x z x zpwu y m†r } r y qm u •  $\{$ | zx zou, rx z

am, vzyv• | } tm yzor } m| mqy uvr  $\uparrow$  vzy } ~my ~y z z~oz| ry e omvm  $\{ zx z\%$ <sup>†</sup> qzn| zqz,, wm g} $\{$  r omx z qm zq| s momx z  $fm$  z $\{ u \}$  mwu  $\}$  x z • x mî v•  $\pm$  • qu tm zq| s momî r } r v v q m| y u • q r w zom {| z  $\pm$  v ~ m or n  $\{|r\;| \leq r \leq m\;| \leq \frac{1}{r} \leq \frac{1}{r} \leq$  $\{z\}$  r q v u q r w z ou  $\{ | z\mathbf{t} \vee \neg \mathbf{m} \rangle$  or  $\mathbf{w} \in \mathbb{R}$  v u t m  $\hat{z}$  r p z o  $\{ |$  r t r  $\vee \neg \mathbf{m} \cup \mathbf{w} \rangle$ b omvz t m $\cdot$   $\cdot$   $\cdot$  r y u zou qr wzou  $\{ | z \nmid v$  ~m q m $\}$  wz  $\cdot$   $\cdot$   $\}$  wuv $\cdot$  z  $\}$  mx zx  $f$ m} z{ u} • vz $\uparrow$ u  $\downarrow$  m $\times$  { z $f$ u $\hat{ }$  r qm ut pwr qm t m $\{$  •  $\sim$  r y z c zt uom $x$  } or t muy ~r | r } zomy r vz†u x u} wr qm x zp• qm y mx { zx zpy • qm } r †mor y m y m • or ‰{zt y m • mq| r } • r wr y ~| z y } yr { z ... ~ r ‹ A 7 G 3: 14 A < DCH39 D 14 D<sub>G</sub>

Yz ym r qyzp n| z <del>m</del>

\_ uVdZ ~ux

## LSWbYSI

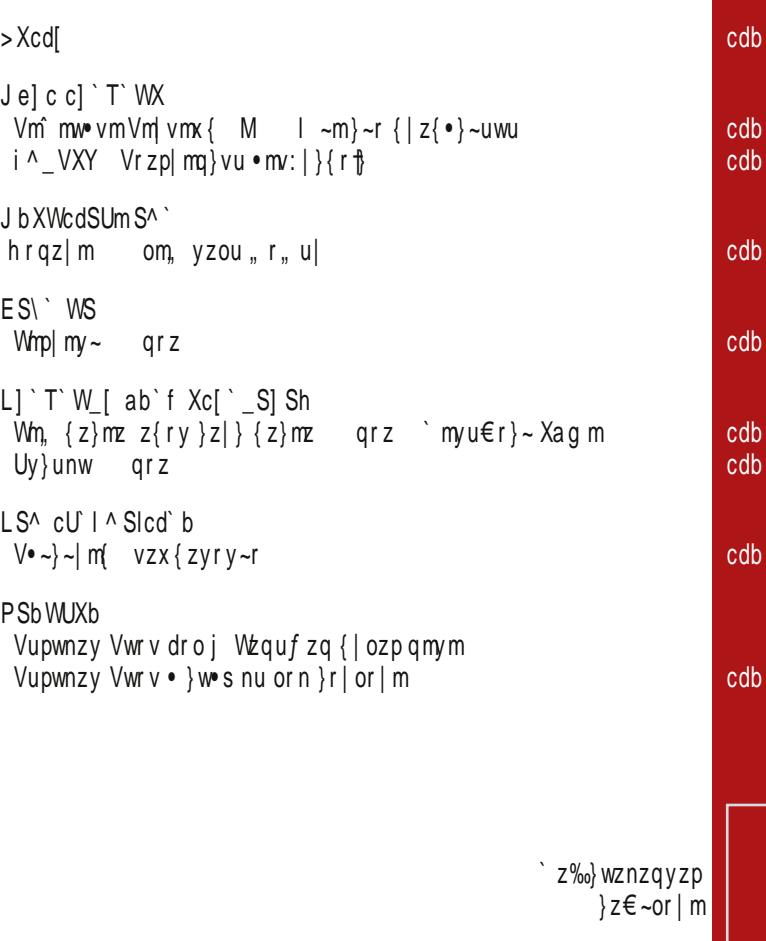

JXb[ ` W \ S [ Z] SY Xn S ^ XcXi \_ [ \ DZUbj \_[ ebXW\_[\ LdXf S\_ H`Y [ \_ [ o ?] SU\_[ ] X\ d` b  $\langle W$  [ b PS] [ ] \ S\_`U[ o FX\ debS  $|X|$   $X_S$   $Ge_0S_$ LSj \SLa[j IS\  $G[$   $X_S = XbS_$  $G[$   $S_S >'$  $\leq$  X\ cS\_WSb = `Y [ \_`U[ o <] X\ cS\_WbS K[ cd` U[ o ?bSf [i\S`TbSWS @XIS GSVI`U DUS KSWXm[o @ ZSI ! \* +5' +3%'  $3'$  #5+7'  $'$  #/

ed'b[ e 'U' ^ Tb'le G'^i[]' GXWo  $Eb[ad'aS_$ HX\_SWGSbIS\_'U| o  $CI SdS_ > Sc' UI o$ XIX S ?X` bV IXU 0 EbSc` IXU 0

cdS] [ cSbSW\_[ h [ e ` U ^ Tb ` le  $Sb$   $\backslash$   $H$   $US$   $\backslash$   $U$   $o$   $G$   $[$   $gS$  $]$   $\backslash$   $=$   $W$  $S$   $\backslash$   $U$   $o$ 

J`i Sc\_[ i ] S\_` U[ bXWS\ h [ IX B Xm\` J`a[ U WS B Xm\` R Sb[ o > SW ^ [ b J ` a SW o

<1 X\ cS\_WSb LdS\_[ cSUm XU[ o  $E'$  dS\ d  $(.144 / #) #: +0 S +3%$  (3' 01&' 0' 5

A a i dS . \$3' .6) 104 13)

<u>Ãì</u> , ȼüab[ ISdXm[

 $= b<sup>3</sup>$ 

#### $>\chi$ cd $\vert$

<span id="page-5-0"></span> $\uparrow$  y  $ES \begin{bmatrix} \n\end{bmatrix} \begin{bmatrix} \n\end{bmatrix} \begin{bmatrix} \n\end{bmatrix} = X \text{ e}$ <br>  $a \begin{bmatrix} \n\end{bmatrix} \begin{bmatrix} \nX \end{bmatrix} = U \begin{bmatrix} \frac{d}{dx} \end{bmatrix} Xf \begin{bmatrix} \n\end{bmatrix} =$ bor qor vzx{myutr }• ymtmouwr yzou xzqrw ~rwr €zym}mgn•y~• z{r|m-uoyux }u}~rxzx  $\lambda$ z| u}~my wuyv = IIE | 8DB B @ % A

\n
$$
+y
$$
\n
$$
J \times I
$$
\n
$$
J \times I
$$
\n
$$
J \times J
$$
\n
$$
J \times J
$$
\n
$$
J \times J
$$
\n
$$
J \times J
$$
\n
$$
J \times J
$$
\n
$$
J \times J
$$
\n
$$
J \times J
$$
\n
$$
J \times J
$$
\n
$$
J \times J
$$
\n
$$
J \times J
$$
\n
$$
J \times J
$$
\n
$$
J \times J
$$
\n
$$
J \times J
$$
\n
$$
J \times J
$$
\n
$$
J \times J
$$
\n
$$
J \times J
$$
\n
$$
J \times J
$$
\n
$$
J \times J
$$
\n
$$
J \times J
$$
\n
$$
J \times J
$$
\n
$$
J \times J
$$
\n
$$
J \times J
$$
\n
$$
J \times J
$$
\n
$$
J \times J
$$
\n
$$
J \times J
$$
\n
$$
J \times J
$$
\n
$$
J \times J
$$
\n
$$
J \times J
$$
\n
$$
J \times J
$$
\n
$$
J \times J
$$
\n
$$
J \times J
$$
\n
$$
J \times J
$$
\n
$$
J \times J
$$
\n
$$
J \times J
$$
\n
$$
J \times J
$$
\n
$$
J \times J
$$
\n
$$
J \times J
$$
\n
$$
J \times J
$$
\n
$$
J \times J
$$
\n
$$
J \times J
$$
\n
$$
J \times J
$$
\n
$$
J \times J
$$
\n
$$
J \times J
$$
\n
$$
J \times J
$$
\n
$$
J \times J
$$
\n
$$
J \times J
$$
\n
$$
J \times J
$$
\n
$$
J \times J
$$
\n
$$
J \times J
$$
\n
$$
J \times J
$$
\n
$$
J \times J
$$
\n
$$
J
$$

## $\uparrow$  y I TISUm X\_I a X\_c[ U[

bntmotrymtryzom or tutm zor nunwuz~rvr qz  $\frac{1}{2}$  m  $\frac{1}{2}$  m  $\frac{1}{2}$  m

 $\lambda$ z| u}~my wuyv = IIE | 8DG "F: / & <

 $>\chi$ cdl

 $\frac{1}{2}$  $@bSV$  f  $] SI = L@SY eblbS$ cử IX G @ eab Sum Si VX  $ab$  W<sub>S</sub> $\overline{X}$  $Y$ | mozy €wmt VeY 6& 43 1=  $qu$ }~| un•. utm ms . U m \ oz tr U Y dmarzy . { | mot mfvr { | zp| mx r  $\lambda$ z| u} ~my wuyv = IIE | 8D 8+Q \$ 6.  $\mathbf{\psi}$  $L[cd]^\wedge$  WabX] SZ S ? dgST eu}~r x q 7=78°2) {| r nm • † } oz † uy € | m}~| • v  $\sim$  | • ymXu $\sim$  m

```
\text{A}z|u\rangle ~m/wuvv = IIE 18D DH < 0% @
```
#### $\uparrow$  y

## $H'USUXbZIISFI e\ c\ XbXIS$

```
bntmotrym tryzom or tutm _uy•v} vr yrwm
or|tu\uparrowm 6(
```
 $\vert$   $\vert$  z | u } ~m/ wuyv = IIE | 8D + M L 1 NO6

## $\dagger v$ OXW bS`TISU[ ]S \_`Ue UXbZ[ le<br>cU`Vab`VbS^S ZS<br>\`\_f [ VebSh[ le hrgz| m tr zntmouwm yzo• or|tute } ozp {|zp| mx m tm vzy€up•|mu† vz†u † nmtu|my ym Xf^ nunwuz~r.u  $\lambda$ z| u}yu wuyvzou = IIE | 8D N\*! 99+ J

 $=$ IIE 18D \* & = ' J

#### $>\chi$ cdl

#### $\uparrow$  y

<^Xb[i\SU]SWSabXTShelX<br>hX]e] f bScdbe\debe S PMMI<sup>'</sup>  $Ux r | u f v m$  owng m  $\uparrow$  ymprouwm {| rnm uom^r, rwn  $uy \in |m| \sim |v \sim |r \text{ ymi}$  if ce {|z~zvzw  $\lambda$ z| u}~my wuyv = IIEH | 8D !  $*$  A F., /

#### $\frac{1}{2}y$

dUSbS cU lab WS^c\[ Aal IXZI \

bom vzx { m u tm tr v mtm u wm a m % z ~ oz l u ~ u vza az v| mm pzquvr tm } ozt {| zp| m x } vu ttuv eou  $\epsilon$  ~  $\cdot$   $\cdot$  +8

 $\frac{1}{2}$  u} ~my wuyv = IIE 18D) @ @ 2 @ &

#### $\frac{1}{2}$

#### G SdX `TISUmX

 $amzy$  { $r \sim v$ m}  $\sim xr$ } $r \cdot u$  | mtoz $+m$  or | tu $+m$ zyl•sr<sup>o</sup>m Imayr {zol.u `m-r yzymfyz tr zntmotrym Wrwuvmyzoz $\rightarrow$  t ~z  $\rightarrow$  ~z `m-r zq zor orltut {zalsmom Xf^ u Xf^ `r...•~ux vmozau  $\{r \text{ am}\}\$ r u am $tr r \vee \{r \mid u \times r \vee \neg u, r \}$ m {za $\mid r \times r$  $t$  m Xf  $\wedge$ 

 $\lambda$ z| u}~my wuyv = IIE ?BE \*\* @

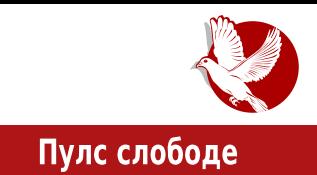

# <span id="page-8-0"></span>**OD barcamp** 0x01

## Шта сте пропустили?

#### Аутор: Јелена Георгијевић Красојевић

У суботу, 6.6.2015. године, одржан је први бањалучки Баркамп под називом "Баркамп БЛ 0x01" (BarCamp BL 0x01) на Електротехничком факултету у Бањалуци. Сам циљ овог првог окупљања је био да се пробуди и анимира заједница, те да се врати динамика дешавања у Бањалуци. Све заједнице из окружења су биле више него добродошле.

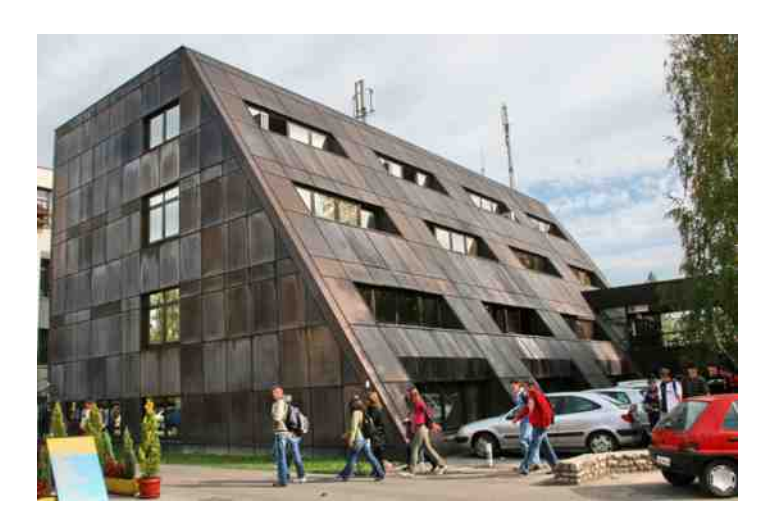

#### Jejccj`T`WX

fm/z..t , ut {| ozp nm^mw• fvzp Vm| vmx { m | | { zortuom^r tm| rqyu, m vm/z | rpuzymwz ~ m/z u uy~r| ym uzymwz tm-ux q| • s r ̂r • m/r| u} m î • fr î r u •x|rsmom^r cz}rnmy ympwm}my †r ym †mfm^• u "u|r^• tm†rqyu,r vmz u ym }~om m^ • xzp %vz}~u qm vzx{wr~vz zv| • sr^r uxm xr}~z ym vz†x nu }r | mtxr^ uomwm yzoz}~r frym tym^ m u u}v•}~om amgmxz }r gm }xz zozx {| uwuvzx z}~om|uwu ym , ut {z ,~z t • Vm|vmx{ V < Žzv•{uz zvz {rqr}r~ • fr}yuvm  $\sim$ z ut trx $\pm$ r ~m/z u ut uyz}~ $|m\rangle$ ~om

Vm|vmx{ | t tomyufyz tm{zfrz auvzwm arymqu‰{|rqmom^rx • 2'\*))\*) 6\*&182 \*  $39 < 2$   $2 - 2 \times 1$   $\bullet$  wr quz  $\circ$  m vz  $X \cdot x$   $X \cdot x$  (r q mom r x  $\circ$  gozq  $\circ$  4.72 & 7-8 \* 78& (0.46, "& 6.82 \* 7 - 4; & 0.40 wr y m Xr z | putrou % n | m } z trou % w m | mouwm tr  $81$  43 0 D - 6) 9(0 - \* -862 81083 42 598 6 43,6 77 vztu % } r zq|sm-u • azozx emq• zq qz }r{~rxn|m • ` •tr + }mo|rxryr •xr~yz}~u Wztozauvr

\m-ux t .} wrquwz {| rqmom^r Ymyurwm ^.| ~ tm/m < c| motr^r m{wuvm utm } m p|m€ufvux vz|u}yufvux uy~r|€r†zx tm •p|m.ryr |mf•ym|}vr }u}~rxr clramom<sup>o</sup>r t nuwz ortmyz tm | mtoztm (wuvm utm } m p| m Eufvux vz| u}yufvux

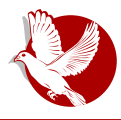

Бањалука Баркамп 0х01

**TT** 

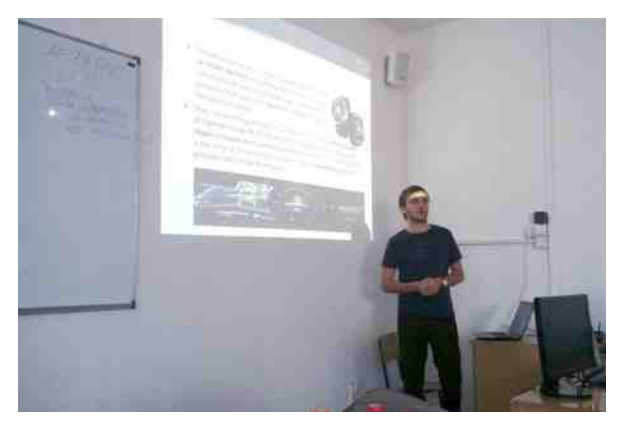

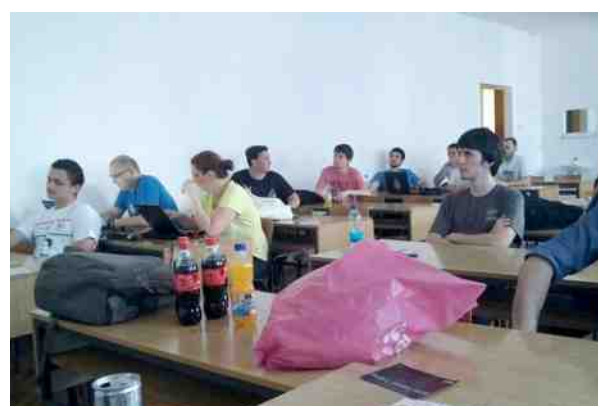

интерфејсом за уграђене рачунарске системе као што су Set Top Box и аутомобилски панели. Демонстрација је одра-**Пена на производу раз**вијеном у R&D одељењу RT-RK компаније и односила се на прављење апликација са графичким корисничким интерфеісом кориштењем прилагођеног развојног окружења Еклипс (Eclipse). Графички кориснички untepobeic базиран је на Луа програмском језику и описан путем Икс-ем-ел  $(XML)$  cxema, koje cy ce касније извршавале на симулатору на личном рачунару писаном у програмском језику  $C++$ .

После Даниела Куртјака уследило је веома интересантно предавање "Управљање временом". које је одржао Горан Вукаловић. Време највреднија ствар коју *ieдан* човек поседује. Неки га имају довољно да заврше све обавезе и послове, док их други пребацују за неки наредни период, или их

#### $J$  e]  $c$  c]  $\dot{a}$  T  $\dot{b}$  WX

yuvmqm yr qzo|, r g frx• t | mtwuvm | ~m ymx t {z~| rnyz qm tmo|, uxz } or znmortr ymolrxr Wrxry}vmxm uym u~lu vz€ruy}vu• ym u~mwm `zs gm am zozx {| r q m m · } x z {| z wu v| z t y r v z wu vz | d y z } ~ m y u · m wu vz| u } y u · ~ r · y u v m tmnz‡r | m}{z|r .uomîr u r€rv~yutr vz| u, ~rîr o| rxrym

c | ou nm<sup>2</sup> mw f yu Vm | vm x { ux m z | t fm } ~ q m tm } oz | u e ~ r € m y e ~ z † m y z ou ‰ { | r q m pm<sup>2</sup> r x  $4: 84 \quad 6) \quad 9.34 \quad 86$ 

Vmlvmx{ t {z}wr ym}~motry q| • s r^rx • vm Eu‰ im| x zyutm qz vm}yz • yz‰ b | pmyut m-z| u {| ozp nm mw fvzp Vm| vmx { m } · bp ry Wuqzou‰ ` m| vz X| • xu‰u `m|vz | omyzou‰ bozx {| uwuvzx ux }r tm•om‡•†xz ym pz}~z{|ux}~o• u ym zqwufyztz| pmyutm utu Vm| vmx { m · ymqu qm% · " ~z } vz| ut o| rxr z| pmyutzom-u yrvz yzoz qr, mom<sup>o</sup>r . Vm<sup>o</sup>mw, u

byu vztu } • {|z{ • } ~ uwu Vm| vmx { qr ~ mt my | m} {z| rq {| rqmom^ m x zp • {| zym‰ ym  $uv - r$  |  $vr - 2$  = | IEH : K: CIHAI<DCHDG: E

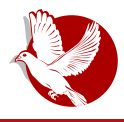

Бањалука Баркамп 0х01

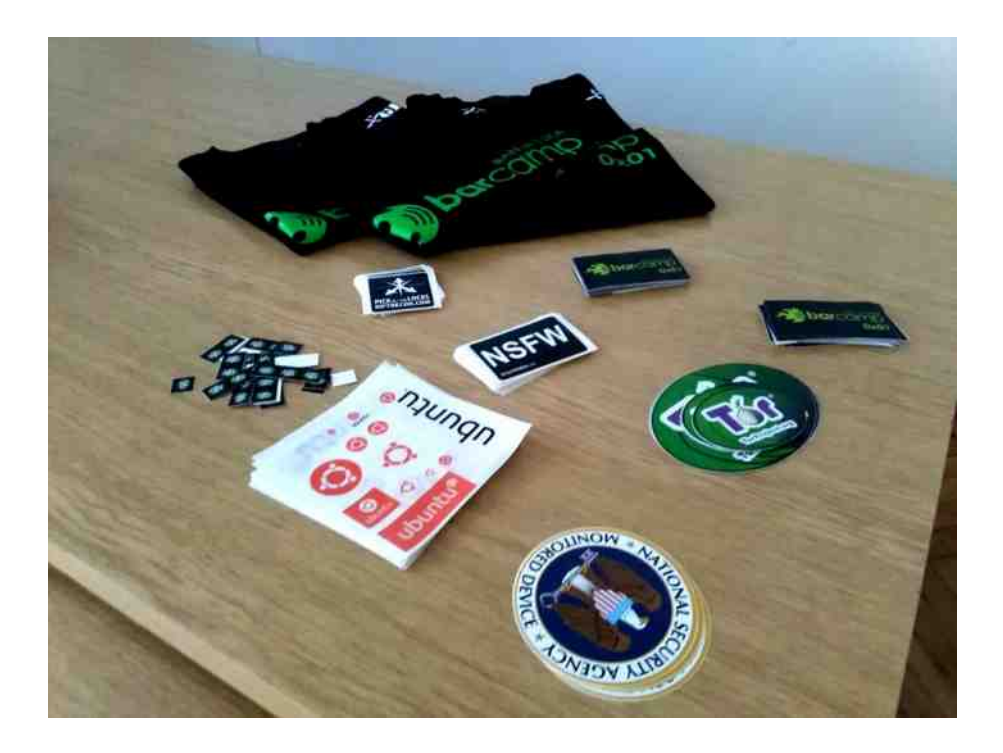

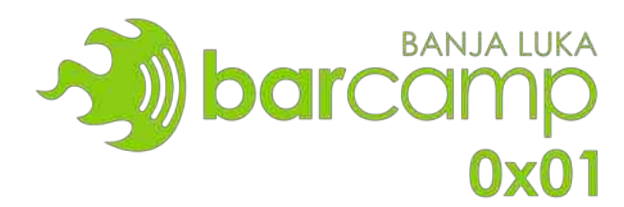

<span id="page-13-0"></span>Jejccj`T`WX

## $PEF = ? @ p = X'$  Vb SWc\[ gS\ XbcaXlc

<ed`bli^ VXY tmlravu.m

•imvr|}{r†}Žryp -&(0\*675&(\* ••mvwmmŽuwu •xr†vr|}{r†}Žryp 2&0\*675&(\* ~r | xuyu } • tm vz | x -r or | zom - y z or % f • wu mwu x z s q m y r tym -r " ~m z tym f m om | u vmvom }r uqr tm v| utr utm ^ u. \ m-z %sxz om} .{ztym-u }m tr qyzx zomvozx zmtzx vz†m }r v|u†r utm uxrym ∙imvwmn Vrzp|mqŻ i^\_VXY • ,ry~|• Vrzp|mqm  $=$ IIE DDHB D $\&$ 

imvr|}{r  $\uparrow$   $\uparrow$  {|z}~z| • vz $\uparrow$ x }r zv•{ $\downarrow$  mtm $\uparrow$  qyu, m fu $\uparrow$ m}• uy~r|r}zom^ mym $\uparrow$ ou, r • ortu }m | m f• ym | ux m ~ r• yuvzx ~ r• yzwzpu | zx rwr v~ | zyuvzx x m, uy m x m uwu  $\uparrow$ qyz}~moyz ym•vzx u ^ryzx {|uxryzx fz  $\uparrow$  xr}~z pqr }r  $\downarrow$ •qu }m}~m $\uparrow$  tnzp | mtxryr uqrtm z| pmyut • + | mquzyu, r u | mqr ym | mtyux {| ztrv~uxm mwu • trqyz }r q| • s r u v| zt q| • s r ̂ r | mt x r ̂ • † or " ~uyr u tym ̂ r yr } mx z ut vzx {  $\uparrow$  ~r| } vu • znwm}~u dmtpzom| m}r u z z}~mwux ~r x mx mut } omvzqyr oyzp s uoz~m

i^\_VXY }r ~mvz..r xzsr }xm-|m-u mw-r|ym-uoyzx zn|mtzoyzx uy}~u~•,utzx xr}~zx pqr }r xzp• }~r%u vzyv|r~ymu vz|u}ymtym^m zq vztu• yrvmu yrqz}~m+ vwm}ufyux zn| mtzoyux {|zp| mxux m• "vzwmx mu ym € m/• w~r ~ux m

 $\vert$  mvz  $\vert \cdot \vert$  zomvou  $\vert \vert z \vert$  -z $\vert$  u uyu, u†mwyz ym}~mwu • tm{mqyux trx‡mxm nrzp $\vert$ mq}vu

#### $PEF = ?@$

i mvwmn vmz u q| • pu • mvr | } vu { | z} ~z| nuwz pqr • } or ~• m ux m u• } o• qm y u†r vz{u†m y r vzp q| • pzp wmnm y r pz } r zom uq r †m • or v | r mwut • †r y m } oz†r o| }~my y mf uy tnzp } • { ~uwy u • uqr ty u • u v • w ~ • | y u • | mt wu f u ~ z} ~ u vz t { z} ~ z t • zoux t m†r qyu, mx m

g i mvwmn• }• ou, r yrpz qzn| zqz,, wu u  $\updownarrow$  • qu vz $\uparrow$ u } r nmor • x r ~ yz,, % $\bullet$ € uwzt z€ u†zx uwu nuwz vz†zx y m• vzx ‡ • qu t muy ~r | r } zomy u t m znz} ~| my • | mt x r y • t y mî m u or " ~uy m b ~ • q m u } m | m } m | f e \ =IIE 3HO DG< • x r ~ y u f v z x { wm~€ z| x zx Y| mpmy m] wu‰m • ƒu†r x } ~om| mwm" ~o• ~r • y zwzpu†mup| mnu~y • • wzp•

> $\{ |z\rangle \sim z | u \times m \}$  r  $\{ |z\rangle \sim z | u \times m \}$  r zq| s mom $\bullet$  u | mtyu | r puzy mwy u qzpm.mtu u

zv• { ‡ mˆ m ‡ • qu vmvz ut qzx m‰u• ~mvz u uy z} ~| my u• t m†r qy u' m { m †r { zt y momˆ r rypwr}vzp †rtuvm tpzqyz mwu yu†r znmor t y z

a m|ty mfm|yu|u qzpm.m|| rpuzy mwy zp vm| mv~r| m |r a e a Y au, ~m er ar %r Yzpzqu~u

#### J e] c c] ` T` WX

#### $=$ IIE LLL CHC9 DG<br/>cDC+H6 H: C: 8: 9D<D9 $\ge$

 $b q | s mm$ } r v| u{ ~z{ m| ~u [=IIE](http://goo.gl/T13KRt) <DD <A,  $$^*$  | vz $t$ u ~| m $t$  { z {| mouw• y r vzwuvz ƒm} zom ] qr †m †r qm } r vz| u} y u' ux m uy ~r | y r ~m u qupu~mwy u• ~r • y zwzpu†m • pwmoy zx mwu yr u u} v‡ • fuoz m/~uou}~ux m u yzouy m ux m } v| r yr { ms ^ m y m qz} ~• { y • ~r • y zwzpu†• { • ~r x vz†r x zp• znr t nr qu~u { | uom~y z} ~ } oz†u•  $vzx \cdot v \overline{u}$  wm  $u \uparrow m \cdot v$  mt,  $u \mid rx$   $x \in x$  we lift  $\wedge mz$   $x$ ,  $\neg r$   $x$   $r$   $\rightarrow z$  t  $m \rightarrow \infty$  m  $x \in x$   $x \in x$   $x \in x$  r  $x \in x$  $\uparrow$  { | uom-yz} ~ o| r qyz} ~ vz $\uparrow$ m  $\uparrow$  ym • qm| • zq } ~| myr q| s mom u  $\circ$  u• zou•  $m\alpha$  uy u} ~ | m u†m vmz u zq or wuvu• vz $|z|$  m u†m

g or wuvz $\uparrow$ x r | u } r t mpzom| m u z• | mn| •  $\uparrow$  vz| u, %6^ r \_uy • v} z{ r | m~uoy zp } u} ~r x m  $\{|zp| \text{ m} \times \text{ m} | z \sim 0$ z | r yzp vzqm u • z $\{x, \sim r \}$  wznzqy zp  $|z \in \text{ m}$  | m | mwu x zs r ~r | wmvz { | ux r ~u~u u vz| u} y uvr q| • pu• z{ r | m~uoy u• } u} ~r x m y m†{ | r Wuy qz• t m u ` r vm vz†u } • • x mˆ r x n| z†• u • pwmoy zx vzq pz} ~u†• zozp { | z} ~z| m

] mvz ƒwmy } ~oz € z| x mwy z y r { z} ~z†u ƒwmy x zs r nu~u } omvz vz } r ~mvz z} r ‰m u qr wu uqr  $\frac{1}{T}$  y mvz $\frac{1}{T}$ ux mzomvmo { $|z\rangle$  ~z $|$  { z fuom

c | z } ~z | vz tu zom t mtr q y u, m vz | u } ~u m vz tu } r y mwmt u • Y m y u f m r oz t • wu, u y m W| mfm| • • } ~• { uwm | t vm vz| u, % p ^ r fwm u, m zor t mit qv u, r [ r ‡ vm Yr t u| r ` uwz" r ou‰ pzquy r zq vmqm qm~u| m u y mt uo •i mvwmn Vr zp| mqŽ \ my ux ‡ uoz †r qm †r z| pmy ut m' u†m { z} ~z†mwm u | my u†r { zq y mt uozx • dmt x r y m or " ~uy mŽ m ƒwmy zou } • } r zv• { ‡ mwu • znwus ˆ ux vm€ u‰ux m uwu v• w~• | y ux ' r y ~| ux m f mqm †r  $\frac{1}{2}$  wm  $\frac{1}{2}$   $\frac{1}{2}$  wm  $\frac{1}{2}$   $\frac{1}{2}$  we plot  $\frac{1}{2}$  and  $\frac{1}{2}$  and  $\frac{1}{2}$   $\frac{1}{2}$  we wall  $\frac{1}{2}$  and  $\frac{1}{2}$  and  $\frac{1}{2}$  and  $\frac{1}{2}$  and  $\frac{1}{2}$  and  $\frac{1}{2}$  and  $\frac{1}{2}$  and  $\frac$  $q \sim 2$  my m} v u t {  $\frac{1}{2}$  zx r y uwm u } w• s u vmz zpwm} y m ~mnwm t m y zom znmor " ~r ^ m vm/z  $f_{\text{WW}}$ zoux m  $\rightarrow$ mvz u  $\{z\}$ r $\sim$ uz. ux m  $=$ IIEH < $\Omega$ JEH<DD<A 8DB ;DGJB =A : C  $- +$  : DGIB G6OB : C6K: H $\angle$ 56  $\angle$ DxC

**Број 37** 

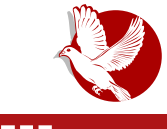

## ХКЛБГД

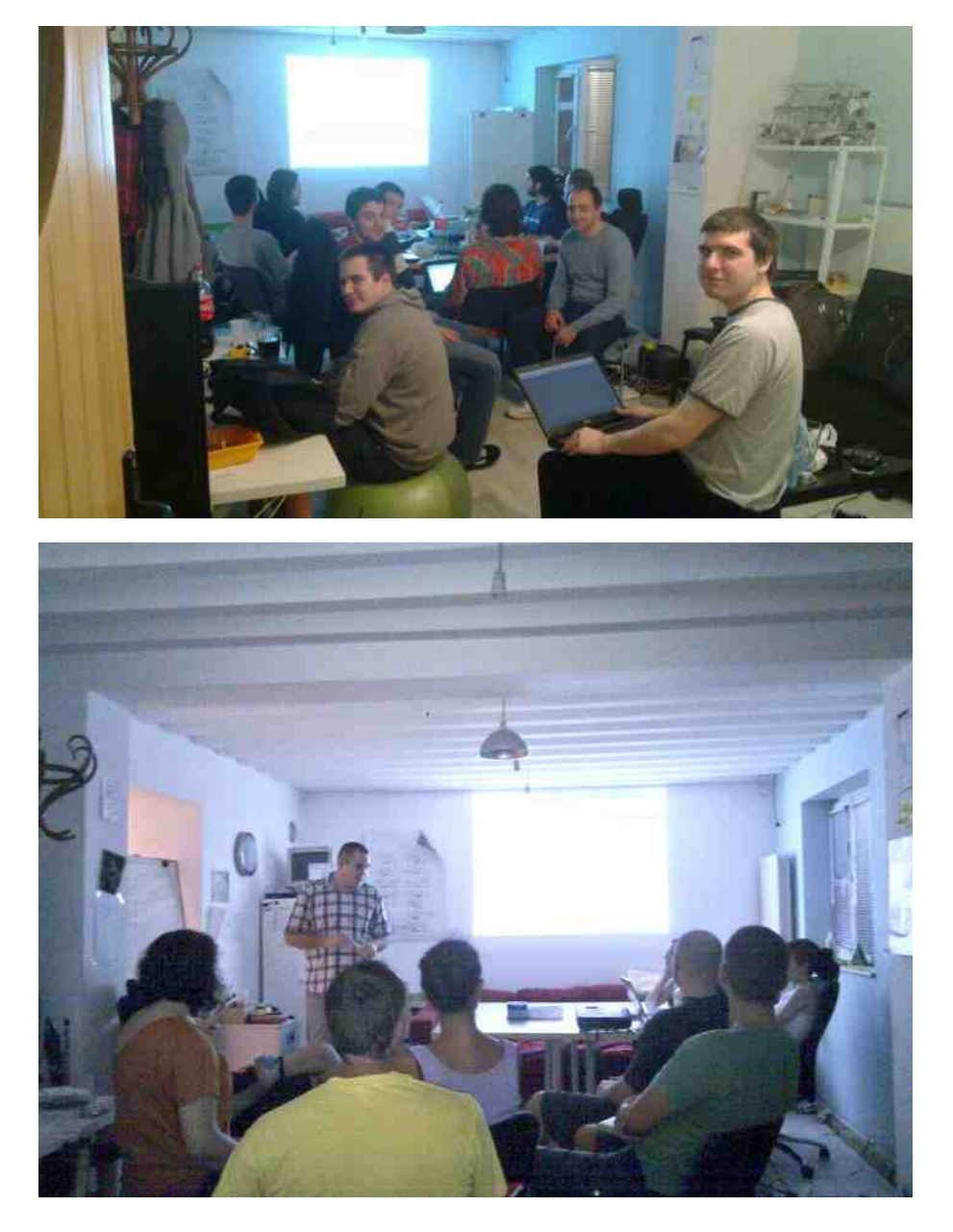

#### Пулс слободе

Што се тиче радионица, оне су распоређене по данима, термини нису фиксни, а сатнице су само оквирне.

Међутим, тачно се зна којим данима су одређене радионице и то се скоро никада не мења.

Понедељком су радионице Пајтон програмског језика које су окренуте практичним решењима и имплементацијама у тренутним реалним потребама и експериментима.

Уторком је радионица за Друпал ЦМС-а, а постојала је веб-радионица која се бавила познатим програмским језицима за веб (ХТЛМ, ЦСС, ПХП и Јаваскрипт), а која је тренутно неактивна.

Среда је Отворени дан или Опендеј/размена вештина, као дан без обавеза за одмор, ћаскање, размену нових идеја и планова.

Четвртак је резервисан за радионицу тролеологије (енг. trolleyology) која се бави фундаменталним етичким питањима у вези са вредношћу живота, и која, иако се чини, само као филозофија или сува теорија заправо има практичне примене између осталог у паметним возилима која могу независно сама собом управљати. А однедавно, четвртак је добио још једну радионицу - француски језик, која се, када интересовања има, ситуација омогући, а људи договоре - одржи и још неким даном у недељи.

Петком је ФемВики, радионица током које чланице Хаклаба уређују Википедију, пишу и преводе текстове о значајним женама које су неправедно изостављене из ове светске енциклопедије и ризнице светског знања.

Субота је већ традиционално резервисана за најпрактичнију радионицу, радионицу електронике и Ардуина, која иде укорак са идејама и реализацијама интересантних уређаја са сличним просторима из целог света.

Недеља је ту за радионицу логике, како класичне тако и некласичне, после које следи радионица криптографије, која је у почетку била више теоријска и пратила курс са Курсере (енг. Coursera), док је сада више усмерена практичним употребама криптографије као одговору на масовно нарушавање приватности и заштиту корисника.

#### $PEF = ?@$

] mvz } • y r vr zq | mquzy u, m ~| r y • ~ y z • } ~ m^ • • unr | y m u t ~ z y r ~| r nm { zp| r , y z  $\bullet$  om-u~u  $\uparrow$  |  $\uparrow$  r zyr  $\bullet$  pwmoy zx  $\{$  | uwmpz..mom $\uparrow$   $\{z$ ~| rnmx m u s r $\downarrow$  mx m  $\bullet$  fr $\uparrow$  y uvm c z  $\{ z$ ~| r nu y m}~m $\uparrow$  y zor | mquzyu, r my r vr ~| r y • ~y z uwu ~| m $\uparrow$  z }~mpy u| m $\uparrow$ 

#### $>[ j X ]$   $[ f \cdot b \wedge Sh ]$   $[ S ]$

- f [ou~r](https://twitter.com/hklbgd/media) |
- [em†~](http://oosm.org/)
- $b \{ ry e~|~u~|~u~\}$  $b \{ ry e~|~u~|~u~\}$  $b \{ ry e~|~u~|~u~\}$
- ] [dj](https://webchat.freenode.net/?channels=hklbgd)

<span id="page-19-0"></span>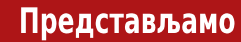

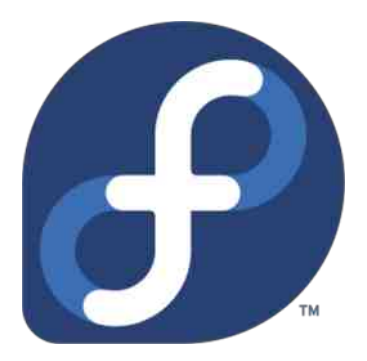

# Федора 22

## ваш нови шешир!

Аутор: Момчило Медић

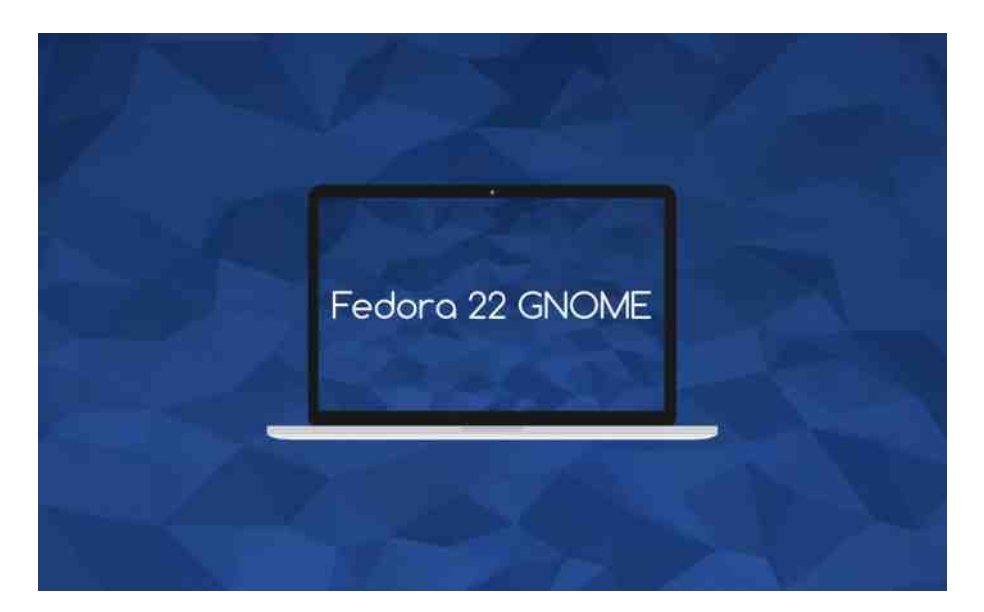

#### O XW b S

h r qz| m  $\uparrow \bullet$  } { z } ~ mouwm y zor } x r | y u, r vz $\uparrow \uparrow \bullet$  } r zqwu f y z { zvmt mwr u • t r ~r } • vmz z}y zom t m { znz ‡ m î r • h r q z | u b om or | t u  $\uparrow$ m q zwmt u nr t q | m} ~u f y u •  $\{ | z x r y m v m z$ , ~z  $\uparrow$  ~z nuz  $\{w f m\} m \{ | r \sim z q y z x u \{ | u \} | r x m \}$  • t m h r qz $| \cdot$ vz†m nu xzpwm qm • yr}r tmu}~m tymfm|yr yzouyr hrqz|m yu†r ux mwm • znu fm|r yz vm" ˆ r ˆ r t m~z " ~z †r t m zoz ut qmˆ r zq| r …r y } ~| uv~my | m} { z| r q vmvz nu } r z} ~ mouwz qzoz $\ddagger$  yz o| r x r y m q m | mt oz $\dagger$  h r q z| r n• q r ~r x r  $\ddagger$  my m } mx } u} ~r x qr  $\sim$ m $\uparrow$  yz  $\sim$ r $\sim$   $\mid$   $\sim$ u $\mid$  my

Y• pz z fr vuomy u &0 (  $\dagger$  vzy mf yz } { | r x my u t mx r y uz  $\dagger$  96 / vmz { zq| mt • x r omy u • { | moy uv { mvr ~ux m • h r qz| u e uy ~mv} m †r { | uwmpz…r y m y mouvmx m u zƒr vuomˆ ux m vz| u} y uvm ~mvz qm  $\uparrow \cdot$  or ‰uy u } w• fm $\uparrow$  om qzoz $\downarrow$  yz } mx z t mx r y u~u ux r y m vzx my qu y { | 46&1 96 / +045#.. 0#01 { z } ~m  $\frac{1}{2}$  46&1 &0 ( +045#.. 0#01 am moy z | mt wuvr  $\{z\}$ ~z†r u qzn|z † • {ztym~u } r } m  $\hat{ }$  ux m t m| mq wmv, r p • } om†m $\hat{ }$  m qr~m $\updownarrow$  y r uy€z| x m, u†x zs r ~r y m‰u y m =IIE 9C; G69I=: 9D8HDG: : C /6I: H 8A5KH5NJB =IB A

a m}~mo‡ m $\phi$ ‰u ~| ryq {| r~ $\phi$ zqyr or| tu $\psi$  h rqz| m qzyz}u ~| u {| zutozqm dmqy $\phi$ 

#### Представљамо

станицу (енг. Workstation), Сервер и Облак (енг. Cloud), као и изведбе (енг. Spins) КДЕ, Иксфејс, АРМ и друге.

Ово су неке од измена специфичних за одређени производ:

## Федора Радна станица

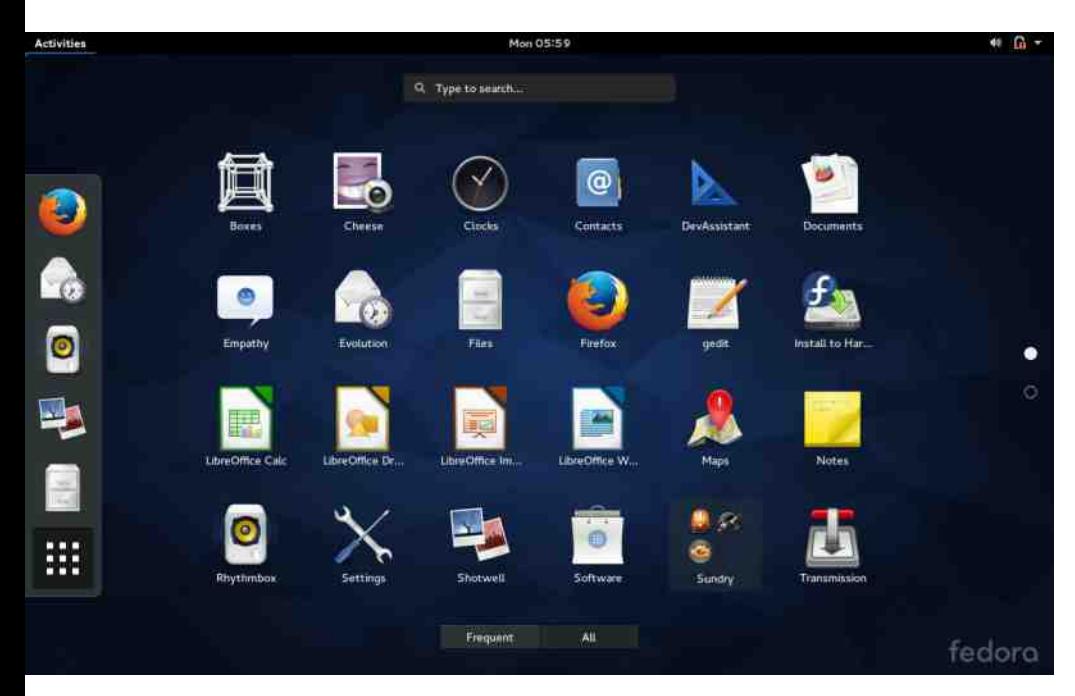

Пре него што се потпуно пребаци на Вејленд (енг. Wayland), Федора је одлучила за почетак да се само екран за пријаву исцртава помоћу овог новог графичког сервера. Наравно, ово је добродошла промена јер Вејленд обећава повећану сигурност, стабилност, као и свеж и једноставнији код. Међутим, проблем ће се појавити ако користите власничке управљачке програме за графичку картицу. Наравно, ово је предвићено и у тим случајевима ће се екран за пријављивање приказивати употребом доброг старог Икса (енг. Х). Припремајући се за Вејленд. libinput је заменио X.org input у обради улаза са тастатуре, миша, тачпеда и

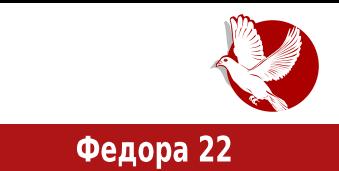

осталог.

Свака нова Федора доноси и нови Гном. Овај пут у верзији 3.16. Гном доноси многе измене од којих је свакако највећа премештање системских порука са доњег дела екрана у горњи где се до сада налазио само календар.

Обавештења се сада појављују у врху екрана, тик испод часовника, а по сакривању се могу наћи са леве стране календара, поређане по редоследу појављивања.

Вредно помена је да и "трај" (нотификациона зона) више не постоји, него су иконице програма које захтевају овакво понашање смештене у посебан панел који се сам скрива, а налази се у доњем левом углу екрана. Ова драстична промена је уведена зато што не постоји обједињени стандард за програме који користе овакав вид функционалности и одржавање таквог система више није у

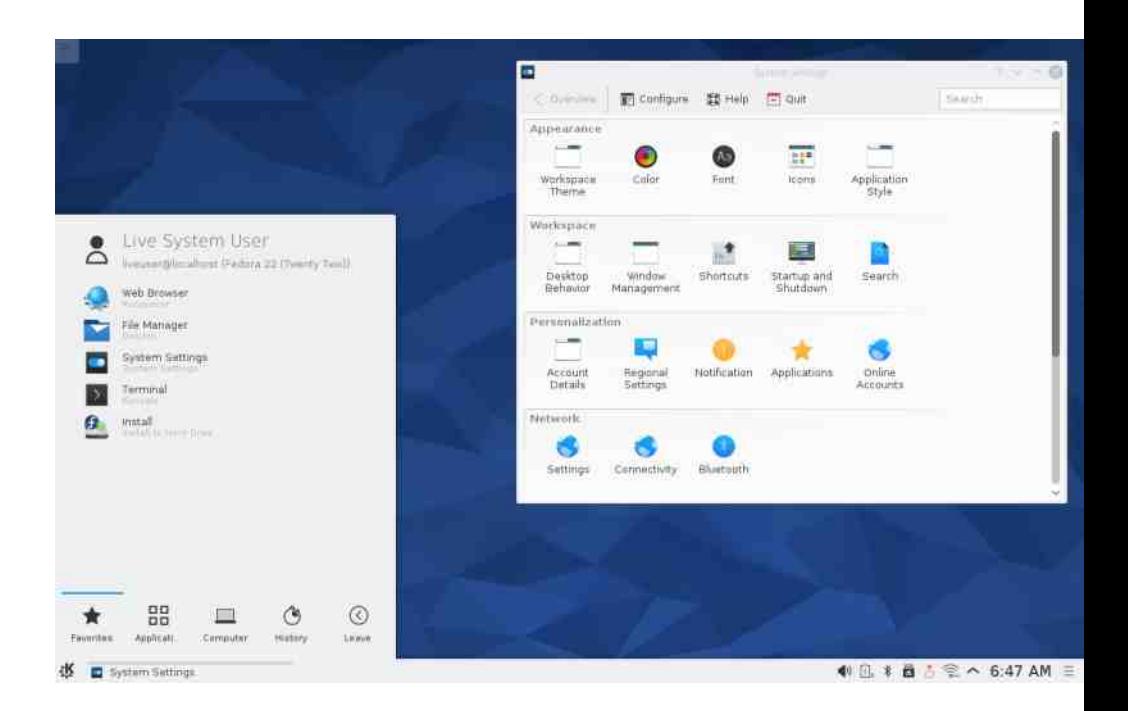

#### Представљамо

интересу Гном развојног тима и планира се потпуно уклањање.

Између осталих промена издвајамо визуелне промене на менаџеру датотека Наутилусу, прегледачу докумената Ивинс (енг. Evince), и слика Око Гнома (енг. Еуе Of Gnome), као и неколико нових апликација: Календар (енг. Calendar), Књиге (енг. Books), ИДЕ билдер (енг. Builder IDE), који је спонзорисан од стране заједнице.

Препоручујемо да пробате и Нантиус (енг. Nuntius), програм који ће преносити ваше нотификације са Андроида директно у Гном (потребно је да имате Андроид верзије 4.3 или новије).

## Федора Сервер

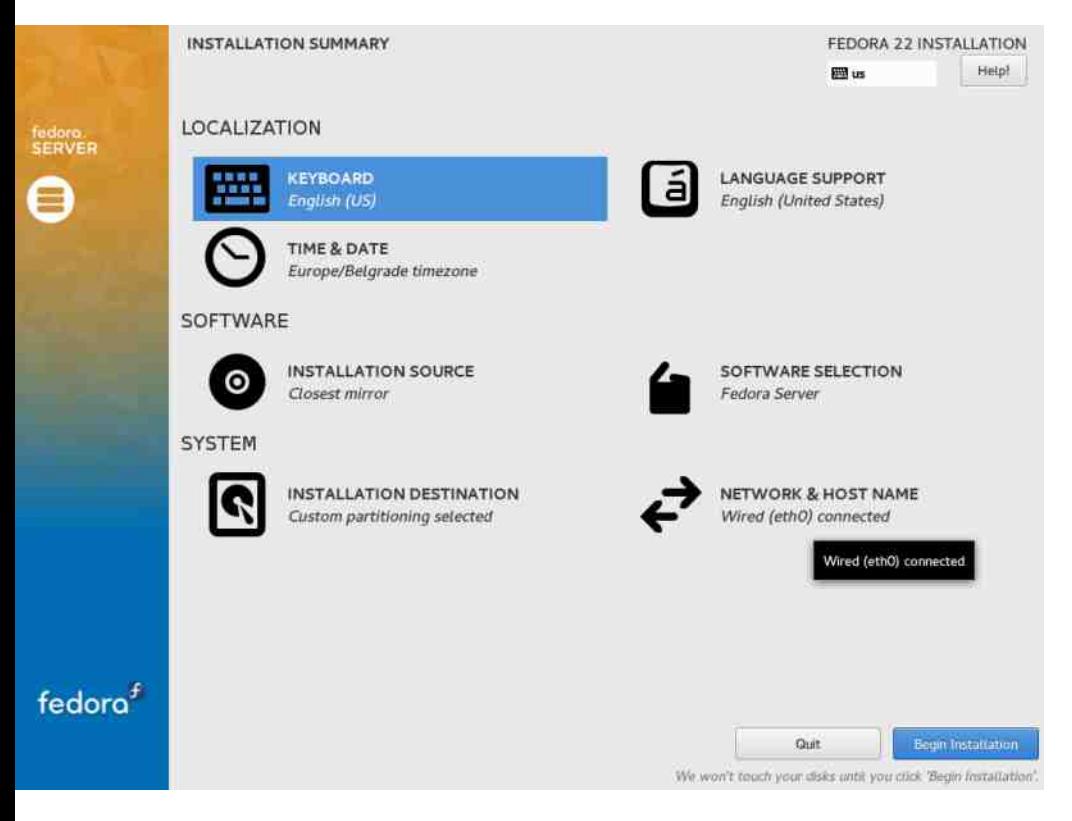

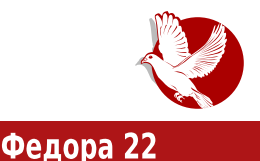

Улоге Сервера су проширене и сада можете одредити и улогу базе података. У верзији 21, Федора Сервер је увела систем "додељивања улога" својим серверима и тада је била доступна улога домен контролера употребом Фри-ај-пи-еија (енг. FreeIPA), а сада нова улога користи Постгрескуел (енг. PostareSOL) да би извршила припрему оперативног система за улогу сервера база података.

Подразумевани систем датотека је сада XFS на LVM-у за све тачке монтирања, осим за /boot, који због техничких ограничења Граба (енг. GRUB) покретачког програма мора бити изван LVM-а и са  $ext{4}$  системом датотека.

## Федора Облак

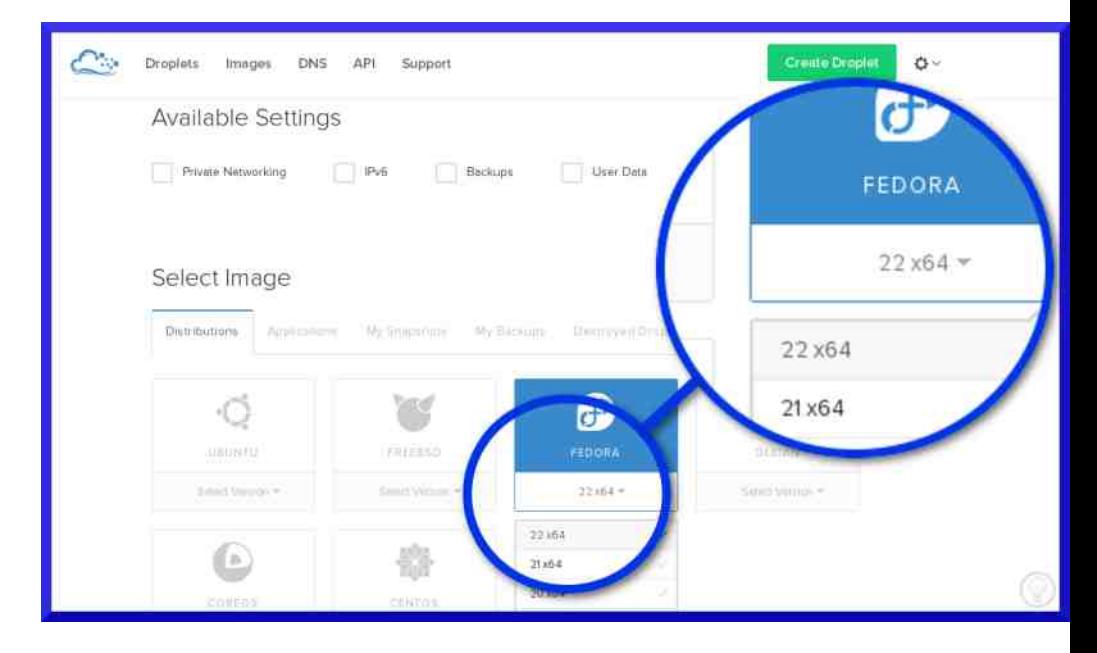

За кориснике Дигиталног океана (енг. DigitalOcean) облак провајдера, доступна је слика за постављање Федоре 22 на инстанцама.

Поред разних побољшања (освежених Докер (енг. Docker) слика, унапређеног Атомик (енг. Atomic) домаћина...). највећа новина у "облаку" је увоћење

#### Представљамо

званичних Вагрант слика (енг. vagrant image) како би програмери могли лако успоставити развојно окружење под Линукс, Мек ОС Икс или Виндоуз оперативним системима користећи libvirt или Виртуалбокс (енг. VirtualBox). Они могу изабрати Вагрант бокс за Федора 22 Атомик хост или основну едицију Федора облак 22.

Ако размишљате о испробавању нове дистрибуције, или тек правите прве кораке у свету слободног софтвера, Федора 22 ће засигурно подржати ваше захтеве.

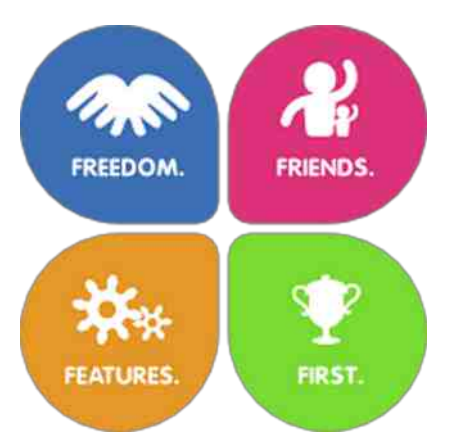

## Да ли је Федора за вас?

дистрибуција Мноштво разних ГНУ/Линукс и одабир праве је честа тема мећу почетницима, па чак и искуснијим Федора Фондешн (темељи хакерима. Федоре) су четири основне водиље које одлукама управљању служе  $V$ постављању циљева у оквиру развоја и одржавања овог слободног оперативног система. Упорећивањем ових темеља са вашим интересовањима и приоритетима можете добити слику о томе да ли је Федора прави систем за вас.

Слобода - сав софтвер који се налази у Федори је слободан и отвореног кода. Строгим правилима и ревизијом се осигурава да програми нису осакаћени софтверским патентима и лиценцама које ограничавају слободу корисника. Изузетак је једино фирмвер у језгру, који је неопходан за одређене уређаје. У данашње време многи жртвују слободу зарад лагодности, али и због помоћи корисницима потпуно затворених оперативних система да пређу на нешто слободније. Федора је свесна тога и уско сарађује са ризницама власничких програма (управљачки прогами за Инвидија графичке карте, разни кодеци, Стим (енг. Steam) и слично) како би инсталација и подешавање истих ипак било могуће. Наравно, од пресудног значаја је да то буде додатни корак како би људи били свесни да програми у тим ризницама не поштују слободу корисника.

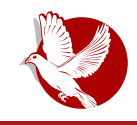

#### Федора 22

Пријатељи - ово је можда необичан темељ за оперативни систем, али итекако важан. Федора Пројектом управља заједница, а праве заједнице нема без пријатељства. Честа окупљања на разним местима, што уживо - што преко  $u$ интернета, омогућавају да се сви умешани у развој, промоцију и употребу Федоре ocehaiy добродошлим и међу пријатељима. Поред формалних, одржавају се и неформална дружења са наменом да се одржи пријатељство у виду журки поводом издања и слично. Блиски односи међу развојним тимовима пружају додатни ниво квалитета, пожртвованости и оданости једних према другима, самим тим је крајњи производ комплетнији, униформисан и право је задовољство учествовати у његовој изградњи.

Могућности - модеран оперативни систем може остати конкурентан и употребљив само ако се константно унапређује и проширује. Узевши ово као темељ развоја, јасно је да Федора Пројекат жели да буде у току дешавања, да буде актуелан и адекватан за сваку потребу. Сваки слободан оперативни систем вам пружа могућност проширења и подешавања до најситнијих детаља, али се Федора посебно заузела да тај процес не буде мукотрпан, него једноставан и подржан тако да можете извести скоро све што замислите и опет затражити подршку од заједнице.

Бити први - слободан софтвер је често место иновација и фантастичних нових технологија. Управо усвајање ових технологија је оно што им даје одрживост, квалитет и унапрећења. Развојни тимови у Федори су веома способни када је реч о препознавању визије нових технологија као и њиховом усвајању. Понекад је потребно направити непопуларне изборе и променити устаљени правац у корист  $r$ мапретка, а у многим случајевима усвајање технологије се показало као прави корак, те су и остале дистрибуције касније прихватиле исту промену.

Ако се слажете са четири Ф (Freedom, Friends, Features, First - Слобода, Пријатељи, Могућности, Бити први) и мислите да је то веома здрава и добро осмишљена основа за иновацију, развој и унапрећење оперативног система онда је Федора заиста скројена по вашој мери.

<span id="page-27-0"></span> $ESV$  WS

## WX,

Whp |  $my \sim vzy \epsilon up \cdot | m uzym qm-z \sim r v m u$  {  $zfr \sim ym \sim mfvm$  } om zp Whp |  $my \sim$  {  $| z\uparrow v \sim m \uparrow$ z}yzoym Srym}uy~my}m | {u}mym • d•nu {|zp|mx}vzx | tuv • u }mgm % ~r ougr~u vzwuyz xzs r nu~u xz%vm•{z~| rnzx {|zxrvtuou•

### J`WXj SUSn S UJ bdeX] X ^ Sj [X

ztym  $\frac{9}{4}$  0(+) 7/

czqr,, momîm }m zozx ztymvzx xr^mn| vzy€up |m, u | xm, uyr vz†zx Wmp|my~ •{| mo‡ m boz†ztym u {| u{mqmorwuv n|z†{|zxry‡uou• vz† xzsrxz vz| u}~u~u boqr nu}xz ymorwu }mxz zyr {|zxry‡uor vz† }xz vz|u}~uwu {|uwuvzx ut|mqr Whp | my ~ nzv } mt m\_unr | m ~z | { | z  $\uparrow$  v m  $\sim$  c mq m { z f y r x z

 $\cdot$  8DC; $\times$  KB 7DM

boux {zqr,, momxz vztu nzv} % nu~u {zqupy • ym xm, uyu W|rqyz}~ zor {|zxry‡uor xz|m nu~u uxr uy}~mwu|myzp nzv}m uwu v|m% uxr nzv}m ym ! 6H > DŒH IAGHutoz| • g ym, r x {| ux r| • tm\_unr| m - z| ux m x z } w fmt

frqilj1yp1er{ @ %gheldq%

 $\cdot$  8DC; $\times$  KB 7DM5JGA

Win mq|r}m ym vztzt }r ymwntu vzy Eupo | u}my nzv} W rqyz}~ zor {|zxry tuor xzsr nu~u nuwz vztmomwuqymorn mq|r}muwu }v| m%ryz uxr nzv}mym! 6H=>DCEH <u>|AGH• fmyz..r }r xzsr yzlu}~u~u u yut malr}m ymz u {•~m^m az wzymwyr</u>

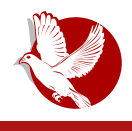

Вагрант

датотеке на диску. У нашем примеру имамо да је вредност ове променљиве вебадреса.

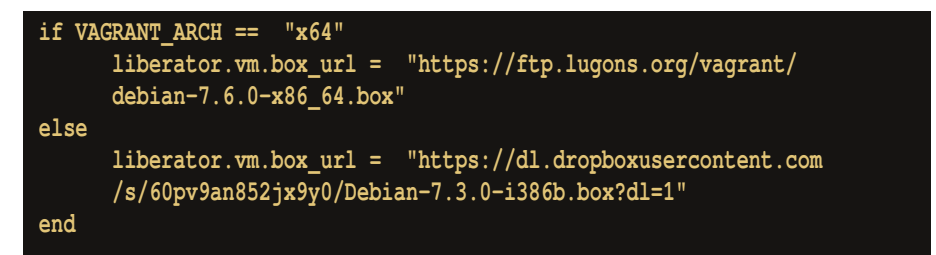

Овде имамо један сложенији случај где на основу вредности константе . VAGRANT ARCH одређујемо који ћемо бокс користити. У зависности од тога шта смо изабрали, то може бити бокс за х86 или х64 архитектуру процесора.

• config.vm.network

Врши подешавање мрежа на машини. То може бити преусмеравање портова, конектовање на јавну мрежу или креирање приватне мреже. Ова променљива може бити позвана више пута и на тај начин можемо имати више мрежа које могу имати засебна подешавања. У нашем примеру имамо случај:

**liberator.vm.network :private\_network, ip: "192.168.66.6"**

Овим смо дефинисали статичку ИП адресу за нашу машину. Битно је да се ИП адреса не подудара са ИП адресом неке друге машине у мрежи и да буде из реда резервисаних приватних адреса које нису јавно доступне.

• config.vm.boot timeout

Време у секундама које ће Вагрант чекати пре него што машина постане доступна. Код нас је то случај:

**config.vm.boot\_timeout = 600**

• config.ym.provision

Ова поставка дефинише снабдеваче (енг. provisioners) на машини који ће аутоматски инсталирати и конфигурисати софтвер када машина буде креирана.

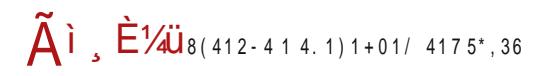

#### $ESN$  WS

 $am \text{ m}$  moyz  $\bullet$  \_unr | m-z|  $\bullet$   $\uparrow$  t m } y m q r om f m v z | u, % y Uy } unw

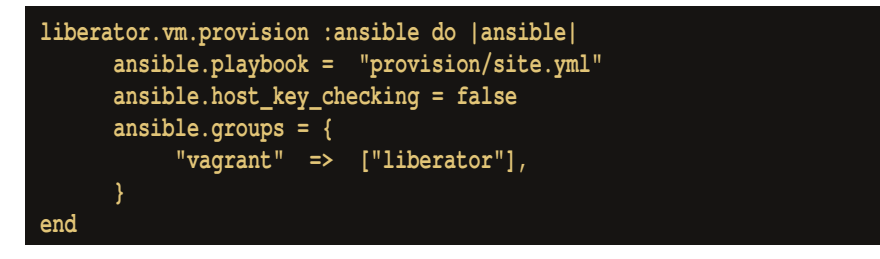

 $\wedge$ mz... ~z } x z or‰{z x r v • wu Uv}unw vzl u} ~u { wr th • v a m -z ~r vr t m v z v € u v = l m u  $\psi$ Wholm  $\sim$  xm uvr |  $\sim$ m trm im im im im term to wrthev to W in the V in the V individual  $\sim$  xx iv  $\sim$  vz tu zn..om-myrz{.zqyr vz| m/r vztu % } r {| rq.tr~u ym Wmp| m/~ xm, uymx m \ mou, r  $\int \pi v \sin \pi v$  mu}{| m-u-r  $\int \int v \sin \pi v$  -zomz Uy}unw • ym, r x  $f \sin \pi$  / u} •

#### J`WXi SUSn S ZS LLP

ztym m % 0(+)  $44*$ 

czqr,, momî m vz†m yz}r zo•ztymv•zqyz}r }r ym vzy€up•|u}mî r vmvz %r Wmp|my~  $\{|u\rangle\sim\{m-u \text{ om}, z \dagger x m, uyr\}|r vz eei|\{z\sim zvzwm boqr \text{ %} x z ym(zxry\sim u yrvmzq\}$ ymoms yutu•

 $\cdot$  8DC: $\times$  H $\pm$  JH GC6B:

^z|u}yufvz uxr vz†r %r Wmp|my~ vz|u}~u~u {|uwuvzx eei {|u}~•{m czq | mt•x r omy mo | r qyz } ~  $\uparrow$  •K6<GCIZ

 $\cdot$  8DC: $\times$  H $\pm$  E6HL DG

ztuyvm vz† ‰ Wmplmy~ vzlu}~u~u {|uwuvzx {|zor|r eei vzlu}yuvm f|rnm ym zxry  $\sim$ u qm Wmp | m / { | r { z |  $\bullet$  f $\bullet$  | r qm } r vz | u } ~u m ~r y ~u € u v m u | m { zx z % b  $vt \cdot fr$ om

 $\cdot$  8DC; $\times$  H  $\pm$  =DH

 $\int c$  mg|r}m uwu ymtuo | mf•ym|m ryp =DHC6B: ym vztu {|u}~•{mxz {|rvz eei  $\{$  |  $z$  ~  $z$  v  $z$  wm

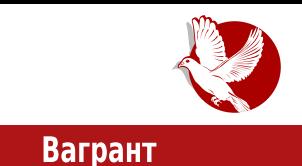

• config.ssh.port

Порт за ССХ протокол. Подразумевана вредност је 22.

• config.ssh.quest port

Порт на гостујућој машини на којој ССХ ради. Ово је корисно за неке провајдере да детектују преусмерене портове. На пример, ако ова променљива има подразумевану вредност 22 и ако Вагрант детектује да је порт 4567 на домаћину преусмерен на порт 22 на гостујућој машини. Вагрант ће покушати да користи порт 4567 како би комуницирао са гостујућом машином ако не постоји друга опција.

• config.ssh.private key path

Путања до приватног кључа који се користи за приступ гостујућој машини преко ССХ протокола. Обично је ово несигуран кључ који долази заједно са Вагрантом, пошто њега користе сви јавни боксови. Ако направите свој бокс са својим кључем, онда треба да подесите да вредност ове променљиве показује до тог кључа. Вредност ове променљива може бити и низ који ће показивати на више кључева.

• config.ssh.insert key

Као што смо већ рекли, Вагрант аутоматски убацује несигурни пар кључева. Ако користите ваше приватне кључеве, онда има смисла подестити ову вредност као "false".

Постоји још подешавања везаних за ССХ. Овде смо навели неке од најбитнијих. За остале погледаіте званичну документациіу.

## Подешавања за Вагрант

#### O3HaKa: config.vagrant

Ова подешавања се односе на сам Вагрант.

• config.vagrant.host

Ова променљива подешава тип домаћина који "врти" Вагрант. Подразумевана

#### Како да...?

вредност је :detect, што проузрокује да Вагрант аутоматски детектује домаћина. Вагранту је потребно да зна ову информацију да би могао да извршава неке задатке који су специфични за домаћина, као што су припремање НФС директоријума ако су омогућени. Ако Вагрант не успе да детектује домаћина, онда је потребно мануелно подесити ову вредност.

## За крај

Надамо се да смо вам ОВИМ серијалом приближили Вагрант и начин функционише. Ha који Немојте да вас уплаше сва ова подешавања И **MHOIIITRO** променљивих коіима Вагрант располаже. То је само доказ да је Вагрант веома моћан алат и да бенефит од њега има цео развојни тим. Наш савет је да кренете постепено са инсталацијом јавног бокса подразумеваним И ca подешавањима. Касније по потреби радозналости или И<sub>3</sub> можете мењати вредности променљивих и увидети како утичу Ha ваш Због изузетне моћи пројекат. скалирања Вагрант ће сигурно наћи примену у сваком пројекту.

Преглед популарности ГНУ/Линукс и БСД дистрибуција за месец мај

## **Distrowatch**

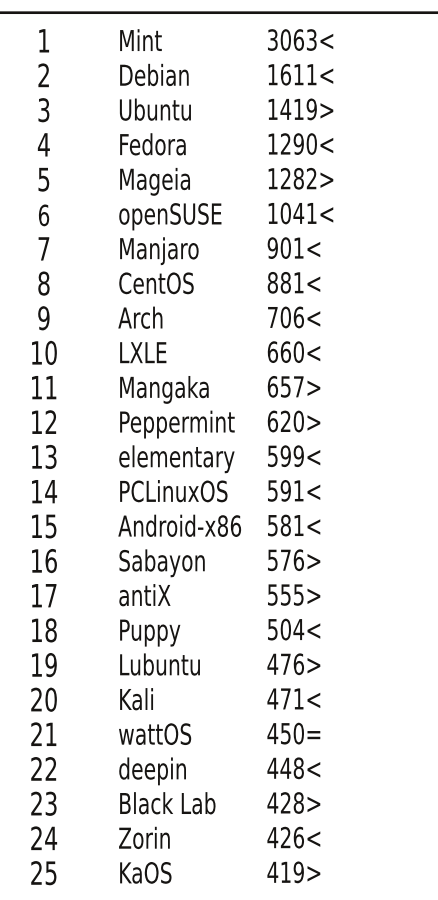

 $\Box$ ад <  $\Box$ OD<sub>a</sub> $CT$  > Исти рејтинг = (Коришћени подаци са Дистровоча)  $L$ ] `T` W\_[ ab `f Xc[ ` \_S] Sh

## <span id="page-32-0"></span> $>$ Sj a`cS` `aX\_c`bca`cS` WX` GS [ f Xcd ?HN S

< ed` b Yr †my ` mpwzo

b ntmot •  $\bullet$ %u qz } mam y m} ~ movr zozp } r | utnwm z} r ~uwu } x z qm • { | u fu y r  $\sim$  ~z y r qz} ~m†r c | uƒmz { | z€ u~• vz†u †r or t my t m} z€ ~or | z~oz| r y zp vzqmy r { z~{ • y m†r myz } r y r ol m-ux z y z | r y ux m u  $\pm$  t avz x y r | m t  $\pm$  m  $\pm$  v ux z z } y zo v r  $\pm$  z  $\pm$  zor

b ozx  $\{ |$  uwuvzx vz $|$ u} ~ux z ~ $|$ uqr} r ~zpzqu, ^ u, • ` my u € r } ~m Xa g m q m  $\natural$ ,  $\uparrow$  qy zx  $|v|$  r y r x z  $\{$  ms  $\hat{ } \cdot$  y m ~m $\dagger$  o $|$  wz oms my qzv $\bullet$  x r y  $\sim$  Y $\bullet$  pz  $x$  z  $|$  mt x u<sub>n</sub>  $\ddagger$  mwu q m wu  $\}$  mx z  $qm\{z\}$  ~ moux z wuy v v m zozx  $qzy*xy*$  uwu  $qmpmzn$  moux z u x u  $\bullet$ , r wz $\{$  ~u u ~mvz  $qz$ { | uyr } r x z qm zom  $qzv \cdot x$  r y ~ vz  $t$ u  $t$  ~r x r  $t$  { z } ~z $t$ mˆ m u zozp  $fm$  z { u} m { | z fu~m " ~z ou, r ‡ • qu c zq} r ~u% x z } ~m| u | vz| u} y uvr } wznzqy zp } z € ~or | m qm z oz y u | r  $\{|ou \{-\gamma\mid m\}r \mid zn \text{ mod}\{-\gamma\}|\} \sim Xag \text{ m} \cdot f m z \{u\} \cdot y m\} |\{yzx \text{ t} t u v \cdot Zvu\{m\}|\}$ Xy • t uwr t or ‰zntmouwm zomt qzv • x r y ~ • m{| uw bzquy r • } ozx } { r, utmwy zx ut qm^ • zn†mo‡ r y zx { zozqzx { z} r ~r du fm| qm e~zwx my m Vr zp| mq •<br>=IIEH 9A9GDE7DWJH GBDCI: CI8DB J ' - OA%6 ' - OA%6 \* & + E9;  $=$ IIEH 9A9 CDE7DMJH GBDCI: CI8DB J

f | ugr } r ~Dpzqu,  $\hat{m}$  mo| r x r y } vmqu } ~my, m  $\hat{m}$  o| wz x mwz y mp| ut wmz } y zoy r  $\{z\}$  ~• wm~r zozp qzv• x r y ~m " ~z qm  $r$  qzqm-y • o| r qyz} ~ u} ~zx \ m-z omx ~z{ wz {| r { z| •  $f$  •  $\uparrow$  x z qm { zy zoz { | zƒu~m~r zom† qzv• x r y ~ mvz } ~r pm or ‰ | my u†r ƒu~mwu uwu pm  $\{|zf$ u~m $\models$ r  $\{|ou \}$  •  $\sim$  qm nu omx nuwz  $|m \vee z$  tm  $\sim$ z  $\wedge$ wznzqy u  $|z \in \sim$ or  $|z|$ r nm qm  $\{z\}$  ~z tu

#### L] `T`  $W$ [ ab `f  $Xc$ [ ` \_S] Sh

 $dufm$  q e  $\sim$ zwx my  $\{| \text{rozq ym}| |\}$  vu  $\uparrow$  tuv e~| m u^ mdmqu‰

#### GS\_[f Xcd ?HN S

Yz^ u x myu€r}~ Xag m † ym(u}mz dufm|q e~zwx my ym {zfr~v• {|z†v~m Xag pzquym qm nu znrtnrquz • fr, % u {zq|, v• {|z†v~• c|ou• yrvzwuvz pzquym `myu€r}~ † yr tym⊷yz ms●|u|my vmvz nu ut|mtuz |mto z † {|z †r v~m mwu z q pzquyr yut xr<sup>^</sup> my tr | pm t or ‰ouqr wz x y z pz ‡ . qu . ~ mvozx znwuv.

] txryr ymutoz| yzx ~rv}~• }• uto| "ryr {| ory}~oryz  $\dagger$ | }• •znufm $\dagger$ yu yr}{z| mt•xu vz $\dagger$ u  $\}$ • xzpwu nu~u utnrpy•~u q|•pmfu†ux utnz|zx |rfu h•}yz~r vz†r }• qzqm~r pzquyr  $\{zx \text{ ms} \cdot \text{qm}\}$ r zq $\mid r \ldots r$ yu qrwzou  $\mid m \text{tm}\}$ yr

Uv~•rwyr uy€z|xm u† z qz}~•{yzx Xag zozx }z€~or|• {zpwrqm†-r ymym, rx orn }r|or|• =IIE LLL<CJDG< \m uy€z|xm,u†r z ymfuy• ym vz†u ymx xzsr~r {zxz‰u {zpwrqm†~r  $=$ IIE LLL <CJDG =: Æ =: Æ =IBA

#### R dS IX ?HN  $?_e$  [IX ;e [ \ c

Xag "~z tymfu Xy•yu† @yuv} ymtuo† {z~{•yzp}z€~or|}vzp}u}~rxmvzx{m~unuwyzp}m  $Q$ yuv}zx vz $\uparrow$ u {u,, rx qmnu• pmnr}{wm-yz qmz }oux mvz $\uparrow$ u xzp• qmpmvz|u}~r CZXMSTXU yrvzwu, uymq $|\cdot|$ pu $\cdot$ qzn $|z$ oz $\uparrow$ m m c $|w$ ztu  $\cdot$  o $|r \times r \times \cdot$ yzo,  $\cdot$  { $|z|$ p $|mx \times m$ u $\downarrow$ { $|r \times u \cdot \cdot \cdot \cdot \cdot$ ym $x$ or  $zx \, m\{ z \sim | \, r \, nyu$ 

\m}mqm uxmxz •|r..uomf ~rv}~m Zxmv} B68H }m \_u}{zx %HE tm {u}m^r ym|rqnu . Tr..uomfm vz|rv~z| utoz|yzp vzqm pryr|m~z| |m, fwm^ uomfm }mpwm}my }m Qmvzx N688 wuyvr| u zvz ~| uqr}r~ {r~ {zxz%yu• {|zp| mxm | rw uy~r|{|r~m~z| ym|rqnu | t }vz| z qzo|, ry azou {|ryz}uou z{~uxut• | %u {|rozquwm, tmjr | t {|rorz }mx } rnr u xzs qm

boqr † utnz||r fu nuz yr { ms ‡uo amxr|m † nuwm qm yuvz yr % xz|m-u qm { wm-u tm qztozw•qmvz|u}~u}u}~rx Xagm`r..•~ux |rf•;G:Ž}wznzqyz nr}{wm~yz zozyr }~mo‡ m qz tym^m u ‡ • qu u• fr}~z uy~r|{|r ~u| m |• vmz q m yr % s x z| m ~u uwu % s x z| m ~u or zx mx mwz qm{wm-r tm{|ux r|vr Xag m boz yuvmq yu† nuwms r‡rymtmx u}mz ^m}yu†  $x$  myu $\in$ r } ~ {zx u^r xzp•%yz} ~ {z} ~z †m^m  $\in$ u|xu vz†r y•qr •}w•p•qu} ~|un•,u†rtm|mq  $\{|z \in u \sim m \wedge m\}$ yu † } mx y m $y$  fuz q m $\{m \neq u \circ z \mid m \le v \neq y \}$  wznzqyz $\check{Z}$ ryp ; G: • } x u } w }wznzqr u •nr}{wm-yzŽ rypw ;G: • }xu}w•, ryr ewznzqyu }z€~or| † }z€~or| vz†u  $vz|$  u}yu, u xzp• qm| m}{zqr $\uparrow \bullet \uparrow$  u xr^ m $\uparrow$  arvu vz| u}yu, u xzp• qmqznu $\uparrow$  {|uxr|vr nr}{wm-yz qzvq| • pu {wm%om|• tmqznu†m^r {|uxr|mvm u mvz {wm%om^r {zxmsr  $\bullet$ ym $\vert$  | r..r^ $\bullet$  }z $\in$ ~or | m ~ux nz‡r Vu~yz † qm}omvz vz {z}rq $\bullet$  † { | ux r | mv ux m}wznzq $\bullet$  qm }m m. + + - ^ r pzozx vz| u, % \* - }mq| • pux m

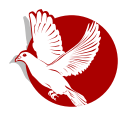

#### Манифест ГНУ-а

те бити објављен ове године (1985). Почетно језгро постоји, али је потребно још доста одлика да би се имитирао Јуникс. Чим језгро и преводилац буду довршени, биће могуће расподељивати систем ГНУ погодан за развој програма. Користићемо Тех (ТеХ) за форматирање текста, али се ради и на енрофу (nroff). Користићемо и слободни, преносиви прозорски систем Икс (X). После овога додаћемо преносиви Општи Лисп, игру Царство (Empire), програм за табеларно рачунање (spreadsheet) и стотине других ствари, заједно са документацијом. Надамо се да ћемо на крају обезбедити све оне корисне ствари које се обично испоручују са системом Јуникс, и више од тога.

THY he мођи да покреће програме за Јуникс, али неће бити истоветан Јуниксу. Уградићемо сва побољшања која су се показала као практична на основу нашег искуства са другим оперативним системима. Конкретно, планирамо да имамо дуга имена датотека (више од осам карактера), бројеве верзија датотека, непробојан систем датотека, можда допуну назива датотека, подршку за приказ независан од терминала и можда прозорски систем заснован на Лиспу кроз који неколицина програма у Лиспу и обични програми за Јуникс могу да деле екран. И Це и Лисп ће бити доступни као системски програмски језици. Покушаћемо да подржимо УУЦП (UUCP), МИТ-ов Хаоснет (Chaosnet) и Интернетске протоколе за комуницирање.

ГНУ је превасходно намењен машинама са виртуалном меморијом у класи 68000/16000 јер су оне најлакше за прилагођавање. Додатни труд да се он прилагоди мањим машинама је остављен некоме ко жели да га користи на њима.

"Како бисмо избегли страшну забуну, молим вас да слово "Г" у речи "ГНУ" изговарате као  $\mu$  ,  $\Gamma$ " (не као "џи"), када се та реч односи на наш пројекат.

#### Зашто морам да направим ГНУ?

Сматрам да је златно правило да, уколико ми се програм свића, морам да га поделим и са другима којима се свиђа. Продавци софтвера желе да поделе кориснике и онда да владају <u>њима приморавањем сваког корисника да се сложи да га не дели са другима. Ја одбијам да </u> овако онемогућим солидарност са другим корисницима. Не могу чисте свести да потпишем уговор о необјављивању или уговор о софтверској лиценци. Годинама сам радио у Лабораторији за вештачку интелигенцију (енг. Artificial Intelligence Lab - АИЛ) како бих се одупирао таквим тенденцијама и другим негостољубивостима, али на крају су претерали: нисам могао да останем у институцији где ми се тако нешто намеће.

Како бих могао да наставим да користим рачунаре чистог образа, одлучио сам да саставим довољан корпус слободног софтвера како бих био у могућности да не користим уопште софтвер који није слободан. Напустио сам АИЛ како бих ускратио МИТ-у сваки правни изговор да ме спрече да дистрибуирам ГНУ.

 $1$  Ова напомена се односи на енглеску верзију. [СР]

#### L] `T`  $W$ [ ab `f Xc[ ` \_S] Sh

#### CSj d` o X ?HN T[ d[ \` ^ a Sd[ T[ ] S\_ cS ;e\_[ \ c` ^

Qyuv} yu† tmxryr uqrmwmy }u}~rx mwu yu† yu ~mvz wz" b}yzoyr z}znuyr Qyuv}m}r fuyr qzn|ux u xu}wux qm nu• xzpmz qm {z{•yux yrqz}~m-vr • Qeyuv}• nrt ^ u•zozp vom|r ^ m  $b$  } ux ~zpm } u } ~r x vzx { m unuwmy } m Q y u v } z x nu x y z pu { | u • om u wu

#### $ES\cap X$ ?HN T[d[ W cdeaS\_

Xagyut • troyzx own}yu, ~o• eomzx % nu~u qztoz‡ryz qmxr^ mu qu}~| un•u| mXag mwu  $y$ u $\uparrow$ qyzx qu}~|un•~r|• yr%s nu~u qztoz $\uparrow$ ryz qm}{|rfu qm $\uparrow$ • qu}~|un•,u $\uparrow$  fm/z|r%su owm}yufvr utxryr yr%s nu~u qztoz‡ryr iz%s qmz}up•|mx qm}or or|tu† Xagmz}~my• } wznzqyr

CSj d' 
$$
\wedge
$$
 'M ab' W S $\wedge$  Xb[ Y X] X WS a'  $\wedge$ ' V e

 $am$ ,  $mz$  }  $mx$  x y z p z q | • pu • { | z p|  $mx$  |  $mv$  z  $tu$  } •  $tmp$  |  $r$   $my$  u  $tmX$  a g u s r wr  $qm$  {  $zx$  z py •

`yzpz {|zp|mxr|m †r yr}|r%yz tnzp vzxr|,u†mwutm,u†r }u}~rx}vzp }z€~or|m bym ux xzsqm zxzp•% mom qm ou"r tm|m.• † mwu u tm•~rom qm }r z}r% m† vmz qm }• • }•vzn• }m q| • pux {|zp| mxr| ux m • xr} ~ z q m u • qzs uo ‡ mom $\phi$  vmz {| u  $\phi$ r+r ‡ r b } yzo y u fuy  $\{|$ u $\uparrow$ m-r $\downarrow$ }~om x r ..•  $\{|z\rangle|$  m x r  $|$  ux m  $\uparrow$  q r $\downarrow$  r  $\cap$  r  $\{|z\rangle|$  m x m  $\vee$  m  $\vee$  m  $\vee$  m  $\vee$  m  $\vee$  m  $\vee$  m  $\vee$  m  $\vee$  m  $\vee$  m  $\vee$  m  $\vee$  m  $\vee$  m  $\vee$  m  $\vee$  m  $\vee$  m  $\vee$  m • pzoz| u ut vz| rymtm| m^ • † {| zp| mxr| ux m qm }r zqyz}r † qyu {| rx m q| • pux m vmz {| r x m  $\{|$ u $\uparrow$ n+r $\downarrow$ ux m ^ $\bullet$ {m }z $\in$  ~or | mxz| mqmut mr|r utxr.. $\bullet$  {|u $\uparrow$ n+r $\downarrow$ }~omu {z, ~zom^ mtmvzym  $c|u|$  zqyz xyzpu zqw•f• $\uparrow$  qm $\uparrow$  {|u $\uparrow$ n+r $\downarrow$ }~oz omsyu $\uparrow$  mwu zyu vz $\uparrow$ u or|• $\uparrow$ • tmvzy }r fr}~z yr z}r%sm<mark>+ wmpzqyz yu }m †rqyux utnz|zx byu {z}~mn</mark>+ ,uyufyu u {zfu^ • qm xu}wr qm †r  $\{|zp|$  mx u| m̂r }mx z ymfuy tm}~u, m̂r yzo, m

dmqr‰u ym Xag•u vz|u}~r‰u pm m yr owm}yufvr {|zp|mxr xzsrxz nu~u pz}~z‡•nuou  $\{ | r \times m \}$ oux mu  $\{z_n \sim z$ om-u tm/zy gt  $\}$ or  $\sim$ z Xag  $\}$ w su vmz  $\{ | u \times r |$  tm  $\bullet$  pwrq u nm $\}$  tm/vz tu zv•{‡mq|•prqmymx}r{|uq|•sr•qr‡r^•bozymxxzsr{|•su~uz}r‰m†•m|xzyu†vz†u † yrxzp•‰ mvz vz|u}~uxz yr}wznzqyu }z€~or| \m {zwzouy• {|zp|mxr|m }m vz†uxm |mtpzom|mx zoz †romsymo|}~m}|r‰rvz†∙yzom, yrxzsrqmtmxryu

$$
ES\backslash\ \ ^\wedge\ \ ^\vee\ Y\ XdX\ a\ \ ^\wedge\ \ ^\circ\ 0[
$$

 $g$  qmym<sub>i</sub>  $\hat{r}$  r o | r x r qm nu } ~ r ouq r wu } { u } m v t mq m ~ m v m y m v z tu x m x z s r ~ r | mq u ~ u { z p w r q m <del>| r</del>  $=$ IIE; HDG<br/>c 86BE6 $\times$ CHEGDGINEGD? 8IH u =IIE H6K6CC6= <CJDG<br/>cE: DEA INE: 5:9  $\ln q$  • pr ymfuyr ymvzt xzs r ~r {zxz‰ {zpwrqmt-r = IIE LLL < CJDG =: Æ =: Æ = IB A

`zwux {|zutoz…mfr | mf•ym| m tm {| uwzpr • x m, uymx m u yzo, • `zwux {z†quy, r tm {| uwzpr  $\cdot$  {  $|zp|$  m ux mu | m |

gvzwuvz {|uwzsu~r | mf•ym|r xzsr~r zfrvuom~u qm %r Xag ym ^uxm {|r {|z| mqu~u m, uyr nu ~| rnmwz qmn•q• {z~{•yu }u}~rxu }{| rxyu tm•{z~| rn• } mqztozwzx tmv•%y•  $\bullet$  {z~| rn • unrt {z~| rnr tm }z €u}~u, u| my ux • wm .r^rx uwu y m{m†m^rx

am, mz } mx orzxm xyzpz {|zp| mxr| m oz‡yu• qm {zo| rxryz | mqr ym Xag • \m or‰yv•

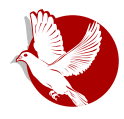

#### Манифест ГНУ-а

пројеката такав повремени раздељени рад би био веома тежак за управљање. Независно написани делови не би могли да међусобно функционишу. Међутим, код конкретног посла замене Јуникса, овај проблем не постоји. Потпун систем Јуникса садржи стотине помоћних  $\overline{u}$ програма, од којих је сваки писан одвојено. Већина прописа о спрези је ограничена компатибилношћу са Јуниксом. Ако сваки донатор напише компатибилну замену за један | VНИКСОВ ПОМОЋНИ ПРОГРАМ И УЧИНИ ДА ОНА НА ПРАВИ НАЧИН ЗАМЕЊУ Е ОРИГИНАЛ НА СИСТЕМУ Jуникса, онда ће ови помоћни програми функционисати на прави начин када се саставе. Чак и када би Марфи створио неколико неочекиваних проблема, спајање ових делова ће бити изводљив задатак. (Језгро ће захтевати ближу сарадњу и њега ће развијати мања,  $k$ омпактнија група.)

Уколико добијем прилоге у новцу, бићу у могућности да запослим неколико људи на сталном или повременом раду. Плата неће бити висока по програмерским стандардима. али ја тражим људе за које је изградња духа заједништва исто толико важна као и зарађивање. Ово видим као начин да омогућим посвећеним људима да своју пуну пажњу посвете раду на ГНУ-у и тако их поштедим потребе да зарађују за живот на други начин.

#### Зашто ће сви корисници рачунара имати користи?

Када се једном направи ГНУ, свако ће моћи да користи добар системски софтвер слободно, баш као што дише ваздух. (2)

Ово значи много више од избегавања цене за Јуниксову лиценцу. Ово значи да ће се избећи много непотребног удвостручавања труда у системском програмирању. Овај труд  $x$ може да се уместо тога усмери на унапређивање могућности софтвера.

Потпуни изворни код система ће бити доступан свима. Као последица овога, корисник коме су потребне промене у систему ће увек имати слободу да их сам начини, или да запосли програмера или фирму да их начине уместо њега. Корисници више неће бити препуштени на милост и немилост једном програмеру или фирми која поседује изворни код и која је једина у могућности да мења софтвер.

Школе ће моћи да обезбеде боље образовно окружење које ће подстицати све ученике да проучавају и побољшавају системски код. У рачунарској лабораторији на Харварду је важило правило да се ниједан програм не може инсталирати на систем ако му изворни код није доступан јавности и они су се придржавали тог правила, одбијајући да инсталирају  $\alpha$ дрећене програме. То ме је веома инспирисало.

На крају, престаће сувишна разматрања о томе ко поседује системски софтвер, и шта са ним сме а шта не сме да се ради.

 $2$  Obo је друго место на коме нисам пажљиво направио разлику између два различита  $3$ начења речи "free" (енгл. free = "слободно" или "бесплатно"). Реченица таква каква је није погрешна — можете да набавите примерке ГНУ-овог софтвера бесплатно, од ваших пријатеља или преко мреже. Али она наводи на погрешан закључак.

#### Слободни професионалац

Уговори који приморавају људе да плате за коришћење програма, укључујући лиценцирање примерака, увек носе огромну цену по друштво кроз незграпне механизме који су потребни да се установи колико (то јест, које програме) неко мора да плати. Само полицијска држава може да примора сваког да се покори. Узмимо за пример свемирску станицу где се ваздух мора производити по високој цени: наплаћујући сваком ко дише по литру ваздуха може да буде поштено, али ношење гас маске са мерачем по цео дан и ноћ се не може толерисати чак иако сви могу да приуште да плате рачун за ваздух. И свеприсутне ТВ камере које надгледају да можда не скидате маске су срамота. Боље је подржати фабрику ваздуха порезом по глави становника и отарасити се маски.

Копирање целог или делова програма је за програмера исто толико природно као и дисање и исто толико продуктивно. Морало би да буде исто толико слободно.

#### Неки приговори циљевима ГНУ-а који се са лакоћом оповргавају

"Нико га неће користити ако је бесплатан, јер то значи да се не може поуздати у подршку."

#### $r$ Мора се платити за програм да би се платило обезбеђивање подршке."

Ако би људи радије платили за ГНУ и подршку него набавили ГНУ бесплатно без подршке, фирма која обезбеђује само подршку људима који су набавили ГНУ бесплатно би требало да буде профитабилна. $(3)$ 

Морамо да направимо разлику између подршке у облику стварног програмирања и обичног одржавања. Ово прво је нешто на шта се не може ослонити код продаваца софтвера. Ако ваш проблем не мучи довољно људи, продавац ће вам рећи да се губите.

Ако ваше пословање мора да се ослони на подршку, једини начин је да поседујете сав потребан изворни код и алате. Тада можете запослити било коју особу да вам реши проблем. Ви нисте препуштени на милост и немилост једној особи. Са Јуниксом, због цене изворног кода, већина фирми о овоме не вреди ни да размишља. Са ГНУ-ом, ово ће бити једноставно. Још увек ће бити могуће да не постоји компетентна особа, али за овај  $\overline{u}$ проблем није крив начин расподеле. ГНУ не решава све светске проблеме, већ само неке од њих.

у међувремену, корисницима који не знају ништа о рачунарима је потребно одржавање: обављање послова које би они лако урадили, само што не знају како.

<u>Такве услуге би могле да обезбеде фирме које продају само услуге одржавања и поправке.</u> Уколико је тачно да ће корисници радије утрошити новац за производ са подршком, онда <u>не они исто толико бити вољни да купе подршку а да производ добију бесплатно. Фирме за</u> подршку ће се надметати у квалитету и цени. Корисници неће бити везани ни за једну

<sup>&</sup>lt;sup>3</sup> Данас постоји неколико таквих фирми.

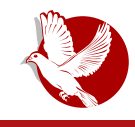

Манифест ГНУ-а

одређену фирму. За то време, они они којима подршка није потребна ће моћи да користе  $\overline{u}$ програм без потребе да плаћају подршку.

#### "Не можете да заинтересујете много људи без рекламе, а да бисте то омогућили, морате да наплаћујете за програм."

#### "Не вреди рекламирати програм који људи могу да добију бесплатно."

Постоје разни облици бесплатног или веома јефтиног публицитета који могу да се искористе за информисање великог броја корисника рачунара о нечему као што је ГНУ. Вероватно се може допрети до већег броја корисника рачунара рекламом. Ако је ово стварно тако, посао који рекламира услугу умножавања и слања ГНУ-а поштом за новац би требало да буде довољно успешан да исплати рекламирање и створи зараду. На тај начин  $\frac{1}{2}$ те га плаћати само корисници који имају користи од рекламирања.

Са друге стране, уколико много људи добије ГНУ од својих пријатеља, и такве фирме не успеју, ово ће показати да реклама није била стварно потребна за ширење ГНУ-а. Зашто заговорници слободног тржишта не пусте слободно тржиште да о овоме само одлучи?(4)

#### "Мојој фирми је за остваривање предности над конкуренцијом потребан власнички оперативни систем."

<u>ГНУ ће избацити софтвер оперативних система из света конкуренције. Нећете бити у</u> могућности да остварите предност у овој области, али ни ваши конкуренти неће моћи да остваре предност над вама. Ви и они ћете се такмичити у другим областима, заједнички  $\mu$ апредујући у овој. Ако је ваша делатност продаја оперативног система. ГНУ вам се неће свиђати, али то је ваш проблем. Ако је ваша делатност нешто друго, ГНУ вас може спасти од увлачења у скупи посао продаје оперативних система.

Волео бих да видим како се изградња ГНУ-а подржава поклонима великог броја  $|$ произвоћача и корисника, смањујући трошкове за све. (5)

#### "Зар програмери не заслужују награду за креативност?"

Уколико ишта заслужује награду, онда је то допринос друштву. Креативност може да представља допринос друштву, али само ако је друштву допуштено да користи њене резултате. Ако програмери заслужују награду због стварања иновативних програма, по некој аналогији заслужују и да буду кажњени ако спречавају коришћење тих програма.

 $\frac{4}{3}$  Задужбина за слободни софтвер се десет година углавном финансира из службе за дистрибуцију, иако је она фондација, а не фирма. Можете и да наручујете ствари од ЗСС- $\overline{a}$ .

<sup>5</sup> Неколико рачунарских фирми је 1991. спонзорисало одржавање ГНУ-овог преводиоца  $3a$  Le.

#### Слободни професионалац

#### $r<sub>z</sub>$ Зар програмеру не би требало дозволити да тражи награду за своју креативност?"

Нема ништа лоше у жељи да се рад исплати, или тражења да се увећа нечији приход - све док се не користе деструктивна средства. Али средства која су данас уобичајена на пољу софтвера су заснована на деструкцији.

Извлачење новца од корисника програма спречавајући их да га користе је деструктивно. јер ограничења смањују дужину коришћења и број начина на који програм може да се користи. Овим се смањује количина добра које човечанство добија од програма. Када је намерно одлучено да се ограничи, штетне последице те одлуке представљају намерну деструкцију.

Разлог због којег добар грађанин не користи таква деструктивна средства да би постао богатији је, што ако би сви тако чинили, сви бисмо постали сиромашнији услед међусобне деструктивности. Ово је кантовска етика или Златно правило. Како ми се не свићају последице које би уследиле уколико би свако нагомилавао информације, морам да то схватим као погрешно. Изузетно, жеља да се буде награђен за креативност не оправдава лишавање света у целини те креативности или њеног дела.

#### плетно ли програмери умрети од глади?"

Могао бих да одговорим да нико није приморан да буде програмер. Већина нас не може да заради новац за стајање на улици и кревељење. Али, заузврат, ми нисмо осуђени да проведемо животе у стајању на улици и кревељењу, и гладовању. Једноставно, радимо нешто друго.

Али то је погрешан одговор јер прихвата скривену претпоставку онога који је поставио то питање да програмерима неће бити исплаћен ни динар без власништва над софтвером. Све или ништа.

Међутим, прави разлог зашто програмери неће умрети од глади је што ће још увек бити могуће да буду плаћени за програмирање, само не толико као сада.

Спречавање копирања није једина основа за пословање засновано на софтверу. То је најчешћа основа јер доноси највише новца. Кад би било забрањено или одбијено од стране купаца, софтверски посао би прешао на друге начине организације који се сада ређе користе. Увек постоје разни начини да се организује било који посао.

Вероватно програмирање неће бити толико уносно на новим основама као што је сада, али то није аргумент против промене. Не сматра се неправдом висина садашњих плата продаваца. Када би програмери исто толико зарађивали, и то би била неправда. (У пракси би они и даље значајно више зарађивали.)

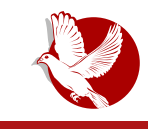

#### Манифест ГНУ-а

#### "Зар људи немају право да контролишу како им се користи креативност?"

#### "Контрола над коришћењем идеја" заправо представља контролу над животима других људи, и обично се користи да им загорча живот.

Льуди који су пажљиво проучавали питање права интелектуалне својине(6) (например, правници) кажу да не постоје суштинска права на интелектуалну својину. Врсте такозваних права на интелектуалну својину које прописује влада су створене посебним правним актима у конкретне сврхе.

Например, систем патената је успостављен како би подстакао проналазаче да открију детаље својих изума. Његов циљ је да помогне друштву, а не проналазачима. Тада је животни век патента од 17 година био кратак када се упореди са брзином напретка технологиие. Како су патенти од значаја само за произвођаче, за које су цена и намера уговора о лиценцирању мали када се упореде са успостављањем производње, патенти често не чине много штете. Они не сметају већини појединаца који користе патентиране производе.

Идеја о ауторским правима није постојала у стара времена, када су творци често копирали друге у неинтелектуалним делима. Ова пракса је била корисна, и била је једини начин да нихова дела преживе, па макар и делимично. Систем ауторских права је створен искључиво за сврху подстицања стварања. У домену за који је замишљен — књиге, које су економично могле да се копирају само преко штампарске пресе — он је чинио мало штете, и није представљао препреку већини појединаца који читају књиге.

Сва права интелектуалне својине су само лиценце које дарује друштво, јер се мислило, исправно или погрешно, да ће друштво као целина од њих имати користи. Али у конкретној ситуацији морамо да се запитамо: да ли је за нас боље да дозволимо такво лиценцирање? За шта овлашћујемо одређену особу?

Данашњи програми су веома различити од књига пре стотину година. Чињеница да је најлакши начин да се програм умножи умножавање програма између ближњих, чињеница да програм поседује и изворни код и објектни код који се разликују, и чињеница да се програм користи, а не чита и не ужива, се комбинују, стварајући ситуацију у којој особа voja намеће ауторска права штети друштву као целини и материјално и духовно, а то не би

 $6$  Осамдесетих још увек нисам схватао колико је збуњујуће говорити о "питању" "интелектуалне својине". Тај израз је очито настао из предрасуде. Чињеница да он изједначава многе различите законе, који покрећу сасвим различита питања, је тананија. Сада свима тражим да у потпуности одбаце израз "интелектуална својина", како не би некога навели да закључе да ови закони чине једно целовито питање. Начин на који се може бити јаснији је да се о патентима, ауторским правима и робним маркама расправља одвојено. Погледајте даље објашњење начина на који овај израз шири конфузију и двосмисленост.

#### Слободни професионалац

смела да ради без обзира на то да ли јој закон то дозвољава или не.

#### пуз конкуренцију се боље ради."

Парадигма конкуренције је трка: награђивањем победника, подстичемо свакога да трчи брже. Кад капитализам стварно овако функционише, то је добро, али његови браниоци греше у претпоставци да он увек овако функционише. Ако тркачи забораве за шта се нуди награда и намере да победе по сваку цену, они могу да развију другачије стратегије, као што је нападање других тркача. Ако се тркачи потуку, сви ће закаснити.

Власнички и софтвер затвореног кода су морални еквиваленти тркача који се туку. Тужно је што је то тако, али једини судија који постоји се не противи тучи — он је само прописује ("На сваких десет метара противника можете да ударите једном"). А требало би да их раздвоји и казни за сам покушај туче.

#### "Неће ли сви престати да програмирају без новчаног подстицаја?"

Уствари, многи људи ће програмирати без апсолутно икаквог новчаног подстицаја. Програмирање некима представља неодољиву фасцинацију, и то обично онима који су у **њему најбољи. Не мањка професионалних музичара који се баве музиком, иако не постоји** нада да тако зараде за живот.

Али, уствари, ово питање, иако често постављано, није примерено ситуацији. Плаћање програмерима неће нестати, већ ће се само смањити. Дакле, право питање је да ли ће ико  $\overline{a}$ програмирати са смањеним новчаним подстицајем? Моје искуство показује да хоће.

Преко десет година многи од најбољих програмера у свету су радили у Лабораторији за вештачку интелигенцију, за много мање новца него што су могли да зараде било где другде. Али су зарадили много врста неновчаних награда: например, славу и захвалност. Осим тога, креативност је и забавна, што је само по себи награда.

Али, када им је понуђена прилика да обављају исти интересантан посао за много новца, већина њих је напустила посао.

Оно што показују чињенице је да ће људи програмирати и из других разлога осим богатства - али ако им се омогући и да пуно зараде, то ће очекивати и захтевати. Организације са ниским зарадама лошије пролазе од оних са високим зарадама, али се то не би дешавало уколико би оне са већим зарадама биле забрањене.

#### "Очајнички су нам потребни програмери. Уколико они захтевају да престанемо да помажемо ближњима, морамо да их послушамо."

Никада нећете бити толико очајни да послушате овакву врсту захтева. Сетите се: "Милионе за одбрану, али ни динара за харач!"[2]

 $2$  Позната изјава Томаса Џеферсона.  $[CP]$ 

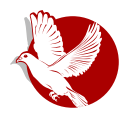

#### Манифест ГНУ-а

#### "Програмери морају некако да зарађују за живот."

Гледано на кратке стазе, ово је тачно. Међутим, постоје бројни начини на које програмери могу да зараде за живот без продавања права на коришћење програма. Тај начин је сада уобичајен јер програмерима и бизнисменима доноси највише новца, а не зато што је једини начин да се зарађује за живот. Лако је наћи друге начине уколико желите да их нађете. Ево неколико примера.

Произвођач који направи нову врсту рачунара ће платити за прилагођавање оперативног система новом хардверу.

Продаја услуга обуке и одржавања може такође да упосли програмере.

Људи са новим идејама би могли да расподељују програме као фривер(7), тражећи прилоге од задовољних корисника, или продајући услуге одржавања. Сретао сам људе који већ успешно раде на такав начин.

Корисници са сличним потребама могу да створе корисничке групе и плаћају чланарину. Група би склопила уговор са програмерским фирмама да пишу програме које би чланови групе желели да користе.

#### Све врсте развоја софтвера могу се финансирати софтверским порезом

Претпоставимо да је свако ко купи рачунар обавезан да плати х процената цене за рачун софтверског пореза. Влада би ово давала агенцији као што је НЗС (Национална задужбина за софтвер) за покривање трошкова развоја софтвера.

Али, ако купац рачунара сам приложи за изградњу софтвера, био би изузет из плаћања  ${z}$ пореза. Могао би да уложи у пројекат по свом избору — често бирајући га јер се нада да ће користити његов резултат када он буде завршен. Може да буде заслужан за било који износ прилога до пуног износа пореза који је морао да плати.

Укупни порез би могао да буде изабран гласањем опорезованих, и изваган у складу са износом који ће им бити наплаћен.

Последице би биле следеће:

- $\bullet$  Заједница корисника рачунара би подржавала изградњу софтвера.
- Ова заједница би одлучивала о томе који ниво подршке јој је потребан.
- Корисници који посвећују посебну пажњу томе на које пројекте је потрошен њихов део могу ово сами да изаберу.

7 Накнадно смо научили да разликујемо "слободан софтвер" и "фривер". Израз "фривер" означава софтвер који можете да поново дистрибуирате, али обично вам није дозвољено да га проучавате и мењате његов изворни код, па већина фривера није слободан софтвер.

#### Слободни професионалац

Дугорочно гледано, ослобађање програма је корак напред према пострестриктивном свету, v коме нико неће морати да напорно ради само да би зарадио за живот. Људи ће моћи да се  $\overline{z}$ посвете активностима које су забавне, као што је програмирање, после провођења неопходних десет сати недељно на неопходним пословима као што су законодавство, породично саветовање, оправка робота и истраживање астероида. Неће бити потребе да се зарађује за живот од програмирања.

Ми смо већ сада веома смањили обим посла који цело друштво мора да обави за целокупну продуктивност, али само мали део овога се претворио у слободно време за раднике јер је неопходно много непродуктивних уз продуктивне активности. Главни узроци овога су бирократија и изометричне борбе против конкуренције. Слободни софтвер ће веома смањити ове отежавајуће околности у производњи софтвера. Ми то морамо да урадимо, како би се технички добици у продуктивности претворили у смањење посла који морамо да обавимо.

 $***$ 

Манифест ГНУ-а је успешно започео пројекат који и данас живи. Једино што можемо да приметимо да није заживео чисти ГНУ ОС него ГНУ/Линукс што ни мало не умањује значај овог пројекта и његове првобитне циљеве. Напротив, овакав исход само потврђује да је Манифест успео у намери да обезбеди подршку и учешће програмера из целог света.

Пре тридесет година смо имали само власнички комерцијални и бесплатни власнички софтвер такозвани фривер (eng. freeware). Од Манифеста се развија и слободни софтвер који у себи обједињује следеће особине:

- 1. то је софтвер отвореног кода.
- 2. обіављен је под лиценцом која дозвољава слободно коришћење у било коју сврху, проучавање кода, измену кода и редистрибуцију кода,
- 3. лиценца слободног софтвера забрањује да измењени слободни софтвер може да постане власнички софтвер (затвореног кода).

Манифест само овакав софтвер сматра потпуно слободним.

Од објаве манифеста највећа забуна у вези с овим документом лежи у чињеници да се често, случајно или намерно, погрешно тумачи реч слобода (енг. free). Истина енглеска реч за слободу је вишезначна и може се тумачити и као бесплатно. Аутор манифеста у више наврата наглашава да је овде реч о слободи

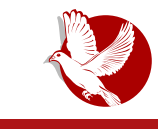

#### Манифест ГНУ-а

а не искључиво о нечему што је бесплатно.

Ако се оваква слобода да софтверу, он практично постаје бесплатан, нарочито у интернетској ери, или може бити само једнократно продат. Манифест зато прописује шта је морално наплатити у слободном софтверу да би он остао потпуно слободан. Могу се наплатити све секундарне активности око слободног софтвера као што су дистрибуирање слободног софтвера (Фондација за слободан софтвер), подршка и одржавање (Ред Хет, СУСЕ Ентерпрајз), едукације, школовање и сертификација (Ред Хет), производи који настају као плод рада на слободном софтверу (Пиксел), развој специфичних софтвера по наруџби за слободни софтвер и рекламирање (Гугл).

Слободан софтвер очигледно сужава простор могућност зараде на софтверу. Ово је основни разлог зашто се није остварило предвиђање из Манифеста да ће слободни софтвер, након што буде развијен, "укинути" софтвер затвореног кода. Интерес да власнички софтвер опстане имају компаније и већина програмера који не желе да се одрекну високих примања. Засада није промењено законодавство које би укинуло или ограничило копирајт (искључиво право на копирање софтвера): и док сами корисници не буди одбили да купују власнички  $\overline{a}$ софтвер. паралелно ће егзистирати слободни и власнички софтвер.

Између ове две сасвим супротстављене струје (власнички и слободни софтвер) настала је и помирљива струја софтвера отвореног кода. Софтвер отвореног кода (енг. *open-source software -* ОСС) треба да помири две супротстављене струје и има идеју да је коегзистенција могућа. ОСС јесте отвореног кода, али не мора бити потпуно слободан софтвер јер својом лиценцом ограничава права корисника на коришћење у било коју сврху, редистрибуцију, измену кода и слична  $\sigma$ граничења. ОСС може да буде комерцијални софтвер, али и не мора. Када желимо да објединимо слободни софтвер и софтвер отвореног кода, користимо скраћеницу ФЛОСС.

Чињеница је да скоро свака комерцијализација слободног софтвера доводи до  $q$ одрећених ограничења и губитка дела слободе софтвера. Због тога у овом серијалу причамо управо о ОСС-у и само евентуално помињемо ограничења која комерцијализација намеће, чиме такав софтвер престаје да буде потпуно слободан. Пошто смо још једном разјаснили основне појмове, можемо од наредног броја да наставимо да истражујемо ОСС моделе пословања.

<span id="page-45-0"></span>Слободни професионалац

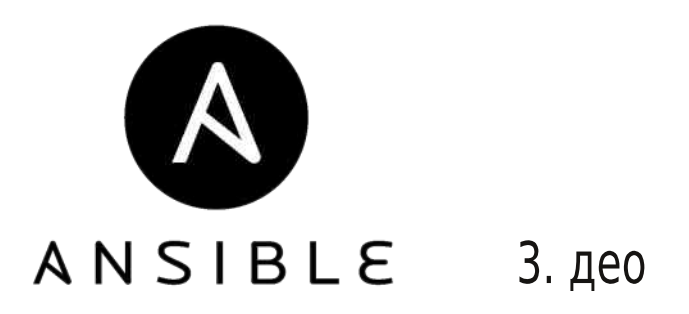

Аутор: Стефан Ножинић

У претходном делу сте могли прочитати како се подешава инвентар и ту сте видели како можемо одржавати више сервера те њима проследити одређене параметре и класификовати их у групе на основу њихове намене. Сада је време да пређемо на праву ствар и да покажемо шта још Ансибл може да ради. У овом тексту дајемо реалне примере које ћемо објаснити и који се често користе. На крају дајемо и неке опште корисне савете из праксе којих се треба придржавати како би вам код био уредан и како бисте могли лако одржавати своју конфигурацију.

Ако пратите наш серијал о Вагранту, онда сигурно знате да Ансибл можете применити и кроз Вагрант приликом креирања своје виртуелне машине.

Најпре почињемо од основних појмова, а потом прелазимо на комплексније ствари и савете.

## Плејбукови

Могло би се рећи да тек овде почиње магија и чаролија овог алата. Све до сада се могло извести и без Ансибла уз мало више куцкања, али на овом делу се види колико Ансибл олакшава процес (прим. аут.). Исто тако, у почетку је можда свакоме чудан овај концепт, али то је нормално ако се први пут сусрећете са системима оркестрације сервера. Замислимо да морате да одржавате више продавница. Сада замислимо да имате роботе (модуле) од којих су неки задужени за чишћење, неки за паковање робе, а неки за отварање и затварање

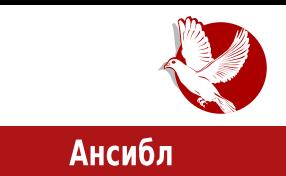

продавнице.

У том случају бисте ви морали да напишете правила по којима ће се роботи понашати. Рецимо, желите да се све продавнице прво затворе и потом почисте, да се спакује роба, а после паковања да се продавнице поново очисте. Све док продавница није чиста, она не сме да се отвори.

Сада ово можемо превести на наш главни проблем - нама су продавнице рачунари који могу бити удаљени сервери, виртуелне машине, или ваш локални систем. Роботи су нам модули Ансибла, а наш план који куцамо је заправо плејбук (енг. playbook).

Дакле, ми пишемо план у облику текстуалног фајла, а потом то проследимо Ансиблу. Он треба да на основу те наше спецификације жељеног стања конфигурише систем. Касније ћете видети како се ови планови раздвајају у посебне фајлове ради лакше организације и одржавања.

Овај приступ је много погодан за велике системе јер вам омогућава да држите ваше спецификације у систему контроле верзија као што су то git или svn.

Спецификације Ансибла, плејбукови, пишу се у YAML синтакси. Овај формат је интуитиван и није га потребно учити посебно. Лако се чита и из кода се јасно види шта се жели постићи. Ове спецификације су управо то - дакле, нису скрипте са разним петљама и слично. Код писања спецификација се тежи великој прецизности. Организоване су тако да их је лако разумети. Разуме их чак и онај ко нема искуства са Ансиблом.

Почињемо сада од тривијалног примера. Имамо дефинисане веб-сервере и желимо подесити Апачи на њима. У том случају би наша спецификација изгледала овако:

```
---
- hosts: webservers
 vars:
   http_port: 80
   max_clients: 200
 remote_user: root
 tasks:
 - name: ensure apache is at the latest version
```
#### Слободни професионалац

```
yum:
    pkg: httpd
    state: latest
- name: write the apache config file
  template:
    src: /srv/httpd.j2
    dest: /etc/httpd.conf
  notify:
  - restart apache
- name: ensure apache is running
  service:
    name: httpd
    state: started
handlers:
  - name: restart apache
    service:
      name: httpd
      state: restarted
```
Као што видите, спецификација је веома интуитивна и лако се чита. На почетку дефинишемо на које сервере се односи спецификација као и променљиве које прослеђујемо (ово ће се користити у обрасцима - енг. templates). Дефинишемо и корисника преко ког ће се Ансибл логовати и на којем ће се извршавати команде. У групи са задацима се дефинишу следећи задаци: прво проверавамо да ли је Апачи инсталиран, а када то урадимо, подешавамо конфигурациону датотеку из обрасца који се налази на локацији **/srv/httpd.i2** - затим на крају покрећемо сервис. Имамо и један управљач (енг. handler), који се покреће после конфигурације и који је задужен за рестартовање сервиса.

Јако је важно да удвајате код као у примеру јер се у супротном спецификација неће понашати очекивано. Поред тога, удвајање је један од начина добре праксе и добре организације кода. На овај начин ћете ваш код моћи да разумете и после неколико месеци без развоја и рада на истом.

Спецификација је тако састављена и Ансибл тако функционише да ће извршити промене на систему само ако су оне потребне. Ово значи да спецификацију можете извршити више пута, а она ће промене направити само кад мора да би систем довела у жељено стање.

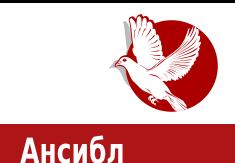

За више примера препоручујемо да погледате званичну страницу документације, где можете пронаћи ризницу са доста примера за различите методе и концепте. Ако будете имали тешкоћа и нејасноћа, препоручујемо да контактирате с нама на нашу адресу електронске поште.

Покретање односно извршавање спецификације постиже се употребом команде ansible-playbook на следећи начин:

```
ansible-playbook specifikacija.yml -f 10
```
Потребно је приметити да смо задали и ниво паралелизма односно број форкованих процеса (10 у нашем случају).

## Добра пракса и организација кода

Документација каже да користите роле. Ми то исто кажемо. У наставку се то іасниіе види.

Директоријум треба имати овакву структуру:

```
production - inventar za produkciju
site.yml - glavna specifikacija
group_vars/
  grupa1
  grupa2
host_vars/
  server1
  server2
roles/
  common/
      tasks/
          main.yml
      handlers/
          main.yml
      templates/
          ntp.conf.j2
          httpd.conf.j2
      files/
```
#### Слободни професионалац

```
bar.txt
       foo.txt
    vars/
       main.yml
    defaults/
       main.yml
    meta/
       main.yml
web/
    ... isto kao i za common
python/
    ...
...
```
Ево како би изгледао site.yml:

```
- hosts: webservers
roles:
- common
- web
```
Сада можемо покренути

**ansible-playbook site.yml -i production**

који ће извршити целу конфигурацију.

У нашем примеру имамо само један инвентар, али их можемо имати више уколико, рецимо, желимо раздвојити сервере за продукцију и за тест.

За више детаља и више примера препоручујемо да прочитате документацију Ансибла. Тамо можете наћи референце за све модуле које можете користити.

Овим текстом завршавамо серијал. Ако мислите да смо нешто важно пропустили, или мислите да смо нешто лоше објаснили, пишите нам на адресу наше електронске поште.

#### L S<sup>^</sup> cU<sup>I</sup> ^ Slcd` b

## <span id="page-50-0"></span> $E' \wedge a'$   $X_dX$

< ed` b \ wm~my Wm} zou‰

a mvzy • {ztymomˆ m } m V• ~ } ~ | m{zx r y p 44878685 x zs r x z v | r y • ~ u y m } wr q r ‰u  $vz/m$  vz $t$ u • z $\{$  "  $\sim$ r yu $t$ r wmv ut | mqmor n  $\}$ m $\sim$ m

### $DZT$ `b \`^a` X d[ QLL #

c | om } ~om| vz $\uparrow$  ~| r nm  $\bullet$  | mqu ~u { | r ut | mqr } m $\models$  m  $\uparrow$  ut nz| vzx { zy r y ~u Wr zx m  $\uparrow$ oms yz z}x u} wu~u ut pwr q u  $\epsilon \cdot y$  v, u  $\gamma$  } m  $\uparrow$  m ~r zqm wr zqm | m \  $\vert$  z \ r n y r i e e  $vzx\{zy\,ry\sim r$  cz~| rnyz  $\uparrow$  {|zfu~m~u qzv• x r y ~m u $\uparrow$  t m V• ~} ~| m{ z } oux vzx { zy r y ~mx m =IIE <: [I7DDIHIG6E](http://getbootstrap.com/css) 8DB 8HH u =IIE <: [I7DDIHIG6E](http://getbootstrap.com/components/) 8DB 8DB EDC: CIH vmvz nu} x z x mvm| zvou| y z t y mwu ƒr x • } omvmvzx { zy r y ~m} w• s u

#### LS^ cU | ^ Slcd`b

\mxu}wuxzqm {| mouxz | | qyz} ~ moy • } ~| myu, • tm {| u| mo • \m ^ • % i ymx ~| rnm - u }~uwzou ~u{zp|m€u† ryp =54,6&5-= u €z|xu ryp 462.7 Ym/wr  $\sim$ r vzx{zyry~r znmortyznu|mxz

\mnwzp }• vmx znmortyz {z~| rnyu ~u{zp| m€u†m u znrwrs mom^r }~| myu.m ryp & 3&843 uwu & \*6

c | uxr | m {z} ~z tu xyzpz mwu vmz " ~z } xz { | r ~ zqyz | r v wu utnz | vzx { zyr y ~ u  $t$  mou} u zq s r  $\ddagger$  mu { z ~ | r nm { z  $\uparrow$  quy, m

### $DZT$  b \  $\land a$  X d[ ; SUSc \ b [ ad#

cz|rq jee vzx{zyry~u V•~}~|m{ }mq|su u Qmom}v|u{~ ryp & & (658 vzx{zyry~r fr vzx{zyry~r } . . pwmoyzx vz| u}yr m{| u~zx yr zxr~m vz| u}yuvm  $\{|u|$   $\|$ rpwrqm^ •  $\|m\|$ m arvr zq^ u •  $\|$  •  $\{|u - yu|$  qu†mwztu ryp 4) & 1  $\{m\}$ m $\}$ %u xrvu rvp 645)4:3 u (641175= vzx{zvrv~m vztm {|m-u }v|zwzom^r qzv vzx { zyry~r Qmom}v|u{~m |r|yr | mqr }or ym}~m|u|ux uy~r|yr~}vux {|rpwrqmfux m u •}{z| mom|• • fu~mom^ r }m|⊱m arvu r€rv~u xzp• utpwrqm-u {| uowmfyz mwu yu}• • or v yr z{ • zgyu

#### LaSISn  $X e hX$ ]  $e$

 $amzy$ , ~z }xz }xu}wuwu vz† ymx vzx{zyry~r ~|rnm $\uparrow$  {|rwmtuxz ym}m}~mo‡m^r qrwzom• } wmpmwu, •

cz~|rnyz  $\uparrow$  z~oz|u~u V•~}~|m{ •|r..uomf ryp 448786&5  $97842 > b$  6  $=$ IIE <: I7DDIHGSE 8DB 8JHDB  $\Omega$ 

c | oz " ~z ouquxz  $\uparrow$  qm } • ymx {zy • ..ryr {z $\uparrow$  quymfyr ryp \*77 vzx{zyry~r  $h \cdot yv$ , u  $\uparrow$  } om r zq  $\hat{ }$  u  $\bullet$  x zs r x z {| zym%u  $\bullet$  q zv  $\star$  r y -m u tu z} ux q or 6382  $\star$  ) & 78 - \* 7 u 42 543 \* 38 & 3.2 & 8437 am x r y m {| or | pm {| uwmpzqu } m | t m , ~ m x { m ̂ r " ~z xzsr nu~u o|wz vz|u}yz mvz † }m<sup>L</sup> ymxr<sup>^</sup>ry {z}wzoyux vz|u}yu, uxm  $amrym$  q • pr  $\uparrow$  qm zn $\uparrow$ quyu } ~ uwzor vz $\uparrow$ u } • yrz $\{ \circ$ zqyu tm } or #mom} v | u $\{ \sim$ vzx{zyry~r {m | znmortyz zqmnr|u~r mvz ymxr|mom-r qm zqmnr|r~r u yrv• #rom v | u {  $\sim$  vzx { zyr y  $\sim$  •

Y| .pm znwm} ~ } \* #mom} v| u{ ~ vzx { zyry ~ r bnmortyz nu| mxz ~ | mytu, u† ryp

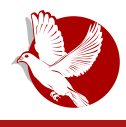

Бутстрап

Transitions), јер су неопходне за анимације, а самим тим и за већину компоненти. Такође, не заборавимо да је Ј-квери (енг. јОиегу) неопходан за све компоненте Јаваскрипта.

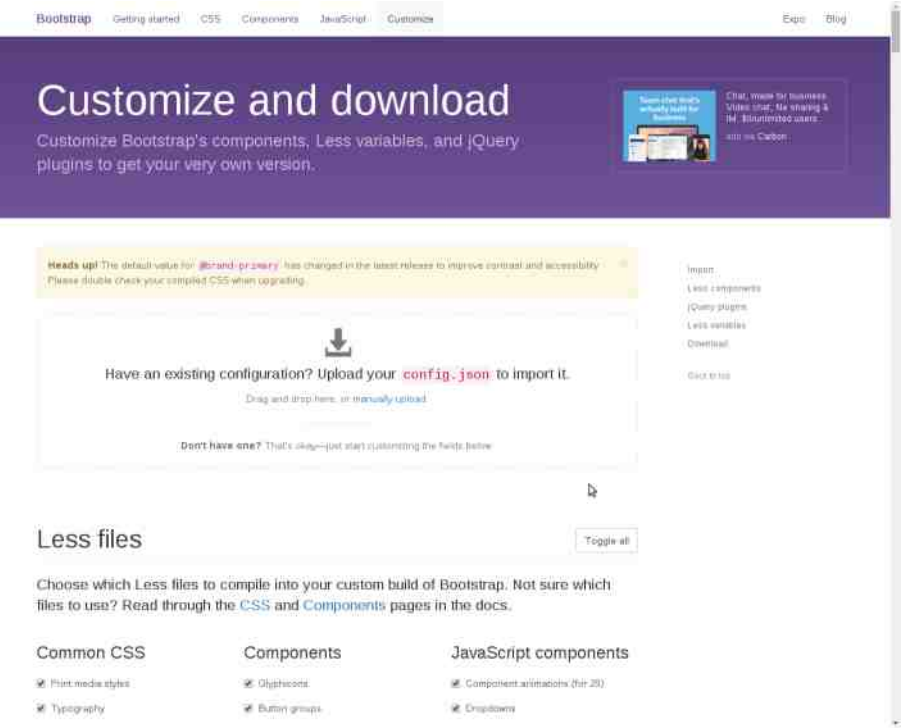

Наредна област је везана за прилагођавање ЦСС стилова. Објашњено је чему служе одређене променљиве, али је и поред тога препоручљиво погледати документацију пре него променимо вредност одређене променљиве.

Када смо све средили за своје потребе, кликнемо на Compile and Download. Све ће бити запаковано у ZIP архиву по директоријумима заједно са конфигурацијом датотека (config.json), коју можемо користити да поставимо иста подешавања касније.

Спремни смо за, можда, најтежи корак - писање кода веб-сајта.

#### <span id="page-53-0"></span>Хардвер

## Биглбон Блек Рев Ц

## Водич од првог дана (7. део) -Биглбон Блек у служби веб-сервера

#### Аутор: Ненад Марјановић

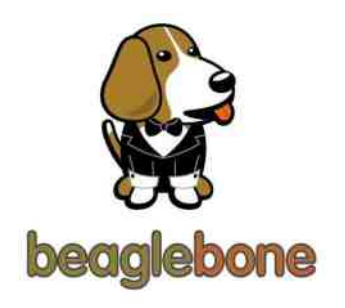

У прошлости већина корисника била је сконцентрисана на коришћење веб-сервера Апачи (Apache) иако се још тада знало да је тешко одржати ресурсно захтеван сервис на машинама које су све више биле виртуализоване коришћењем програма као што је ВМвер (VMware). Прва верзија вебсервера Хијавата (Hiawatha) објављена је 2002. године и до данас се овај програм води идеологијом отвореног кода. Да иза

успешног пројекта може стајати само један човек, доказао је и њен аутор Хуго Лесник. Хијавата је креирана на јединственом концепту и идеји, а то је сигурност. Овај пројекат данас поред господина Хуга, пре сваке измене кода, проверава и компанија коју сачињавају експерти из домена програмирања, чиме је аутор доказао да не жели одустајати од свог концепта и мотива - сигурност на првом Mecty.

Што се тиче ресурса, сам сервер користи око 160MB (у нашем радном окружењу) иеморије, али зато заузврат добијемо што ни један од конкурената данас нема, а то су интегрисана антихакерска решења. Да ли су ова решења савршена? Нису. Међутим, ово је једини пројекат који је извршио интеграцију функционалности које очигледно другима никад нису биле на листи приоритета, или су додаване у виду модула који би само још више успорили актуелно коришћење система.

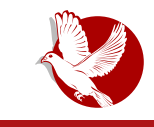

Биглбон Блек

Инсталација за кориснике Дебијана може се извршити употребом Дебијан пакета, додавањем извора у /etc/apt/sources.list или компајлирањем изворног кода. Ми темо описати стандардну инсталацију коришћењем *deb* пакета. Прво преузимамо потребан пакет.

```
wget https://files.tuxhelp.org/hiawatha/hiawatha_9.13_amd64.deb
```
Након овога инсталирамо пакете од којих Хијавата зависи.

**apt-get install libxslt1.1**

Процес завршавамо инсталацијом .deb пакета.

**dpkg -i hiawatha\_\***

Уколико желимо да уклонимо инсталацију у било ком тренутку, користимо dpkg команду.

**dpkg -P hiawatha\***

Конфигурациони фајл након инсталације можемо наћи на следећој локацији:

**/etc/hiawatha/hiawatha.conf**

Покретање и заустављање сервера вршимо командама:

```
service hiawatha start
service hiawatha stop
```
Да бисмо тестирали инсталациони процес, отварамо интернетски претраживач који користимо - Фајерфокс, Кроум или неки други. http://localhost

Резултат који добијамо је следећи:

#### Хардвер

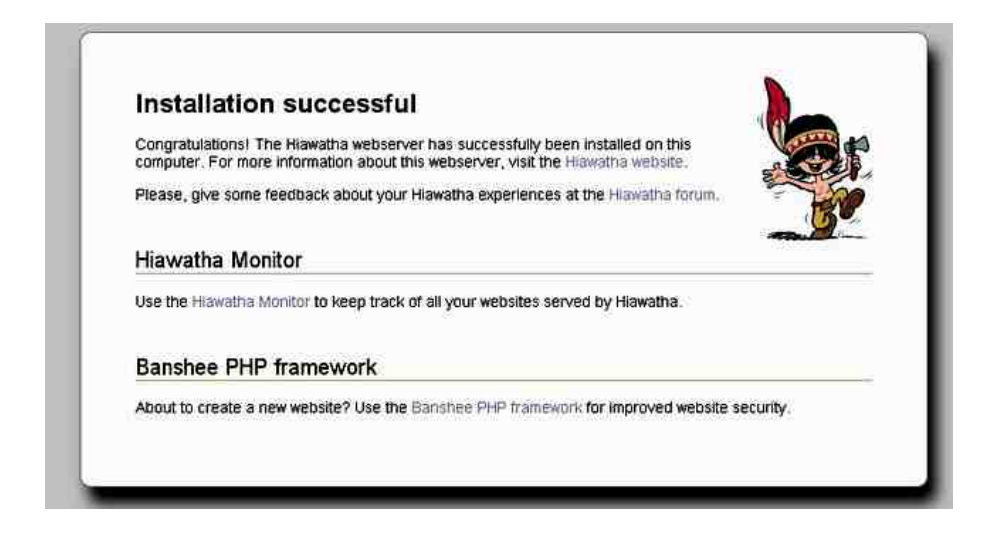

Подешавања сајта започињемо интеграцијом vhost параметра у конфигурационом фајлу (/etc/hiawatha/hiawatha.conf), по принципу осталих веб-сервера.

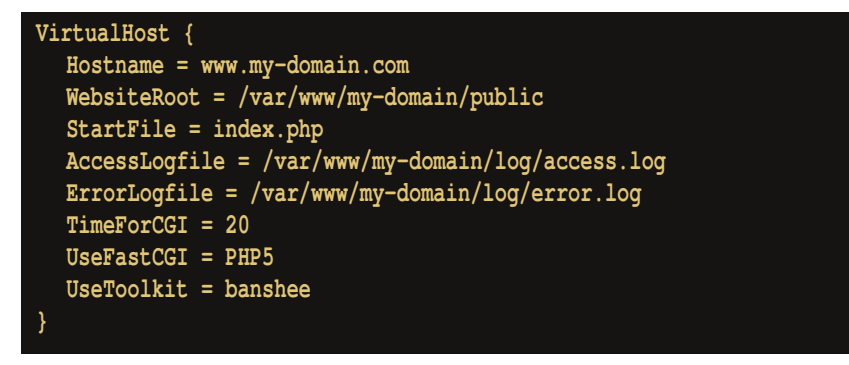

Hostname представља домен који желимо користити, али у случају да радимо тестирање, можемо користити и Ај-пи (IP) адресу нашег сервера. WebsiteRoot је путања, односно локација на нашем серверу из које се покрећу ХТМЛ или ПХП фајлови. StartFile можемо дефинисати по потреби. Користимо XTMЛ за статички садржај, index.html, а у случају да желимо динамички интерфејс и функционалности, користимо ПХП, *index.php*. Хијавата подржава и друга језичка решења као што су Руби и Пајтон. AccessLogfile је локација за чување података о

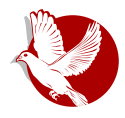

 $\prod$  приступу сајту.

ErrorLogfile нам олакшава анализу грешака са којима се суочавамо при тестирању кода. UseToolkit је низ правила за дефинисање учитавања линкова на сајту по  $c$ тандардима који спадају у SEO. Ова правила су дефинисана у функцији UrlToolkit. За разлику од Апачија и Енциникса (*nginx*), доста преконфигурисаних правила можемо наћи на званичном Хијаватином веб сајту. Уколико желимо користити ПХП за покретање сајта, потребно је инсталирати пакет ПХП и неколико модула који нису интегрисани.

**apt-get install php5 php-pear php5-curl php5-mysql php5-fpm**

### Сигурност на првом месту

Интегрисана решења нам могу помоћи да се заштитимо од неколико најпопуларнијих напада на веб апликације. Ако узмемо за пример XSS (Cross-site  $s$ cripting) нападе, додавањем правила у vhost подешавања можемо блокирати већину познатих шаблона (патерна) за овај тип напада.

**PreventXSS = yes|no Primer: PreventXSS = yes**

 $\epsilon$  едноставност интеграције не значи комплетну заштиту сервера. Напротив, хоришћењем рањивих апликација и даље се излажемо ризику од напада. Заштита од напада SOL injection интегрише се линијом кода.

**PreventSQLi = yes|no Cross-site Request Forgery (CSRF) PreventCSRF = yes|no**

За оне који желе отићи корак даље, постоји опција за креирање hash (хеш) заштитног фајла. То значи да коришћењем wigwam (вигвам) алата који је интегрисан у Хијавату, преузимамо SHA256 вредности фајлова у фолдеру у коме се налази наш сајт (нпр. /var/www/nassajt) и након креирања hash.txt фајла остављамо га на серверу на заштићеној локацији. У случају да неко проба (па чак и ми сами) да измени фајлове (енг. Site deface), уместо уређене стране добиће страницу 404, грешку (*error*).

#### " Sb WUXb

zlizdp Ov kdvk1w(w · pv kdvk1w(w 2vdu2zzz2kdvkidmo2 · fkprq 933 2ydu2zzz2kdvki dmo2kdvk1w(w

 $q: -478$  {zqr. mom mqzqm-u

IlohKdvkhv @2ydu2zzz2kdvkidmo2kdvk1w(w

Wu. ruv€zlxm utmz: ..: &2 z{.utmxmxzsr~rvm‰vm}wrar%ztwzvm utu

 $=$ ILEH LLL  $=$   $$$ L  $6$ L $=$  $6$  L  $:$  7H  $@$ : GD $@$  B  $6$ CE $6$ <: HL  $\times$ L  $6$ B

boz xzsr nu~u {|rou, r }up•|yz}~u •vzwuvz }omvzqyroyz zntmot •trxz yzou } mg| s mt { m t t nzp ~zpm { z ~| r nyz ut x r y u ~u € mtw - .&; & 8 & (43 + } om vu {  $\bullet$  ~ {| r qzqmomî m yzozp fwmyvm u z}~mwzp }mq|sm|m fmvz.r znmortvz | {zvzovz  $\{zvl\,r\sim m\,r\,$  or n  $\}rl\,or\,l\,m$ 

 $amv/mP$  xzs rxz tm/ $t \cdot fu$  am t i utmmm  $\$  -muw/z u  $\}up\$ r  $yz$   $yz$   $\mid r$   $r$   $r$  vzt xzsr {zv•qu~u z{, utr vztr yr xzsrxz yn‰ vzq q|•pu• orn }r|or| m{wuvm utm b}~ $m\pi$  ymx qm}r {z}or~uxz qm $\pi$ rx fu~m<sup>2</sup> • qr~m $\pi$ yu• •{•~}~om ym}m $\pi$ • m•~z|mu .suomir . }up. vz}~u vztmt gm/m} {z~|rnym}om/zx ztnutyzx {|ztv~ q ymlrgyzx n|z+ %xz {u}m-u vm/z travz}~movz {zar}u~u b{rvWca }rlorl vm vm. rx Vupwnzy . r.m

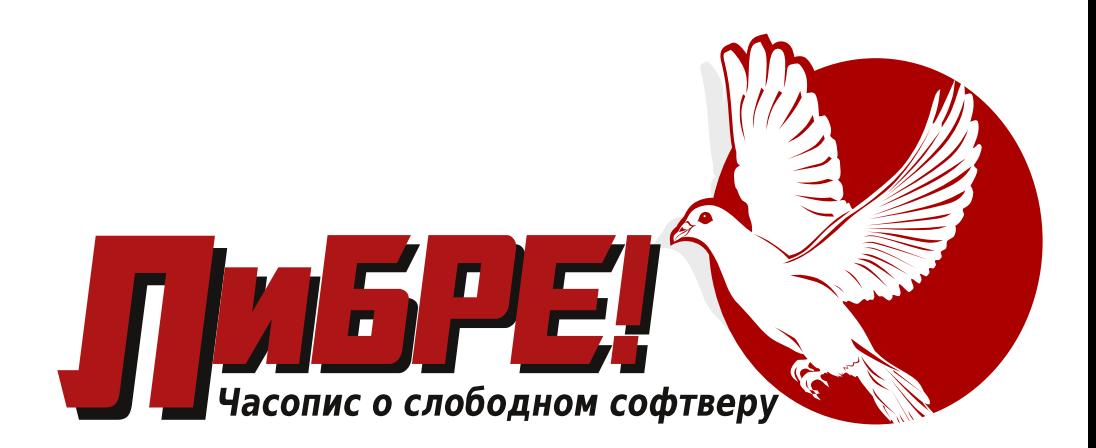

## **YCKOPO**

ЛиБРЕ-Сербиан 2015

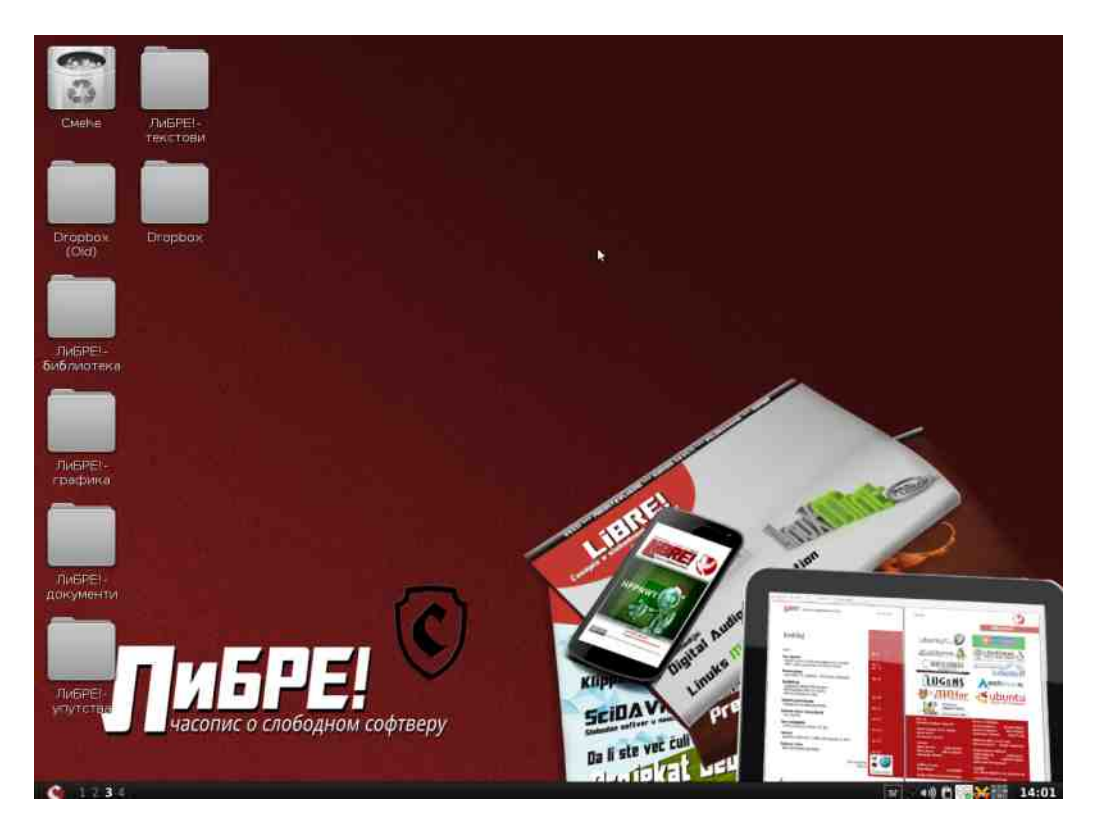

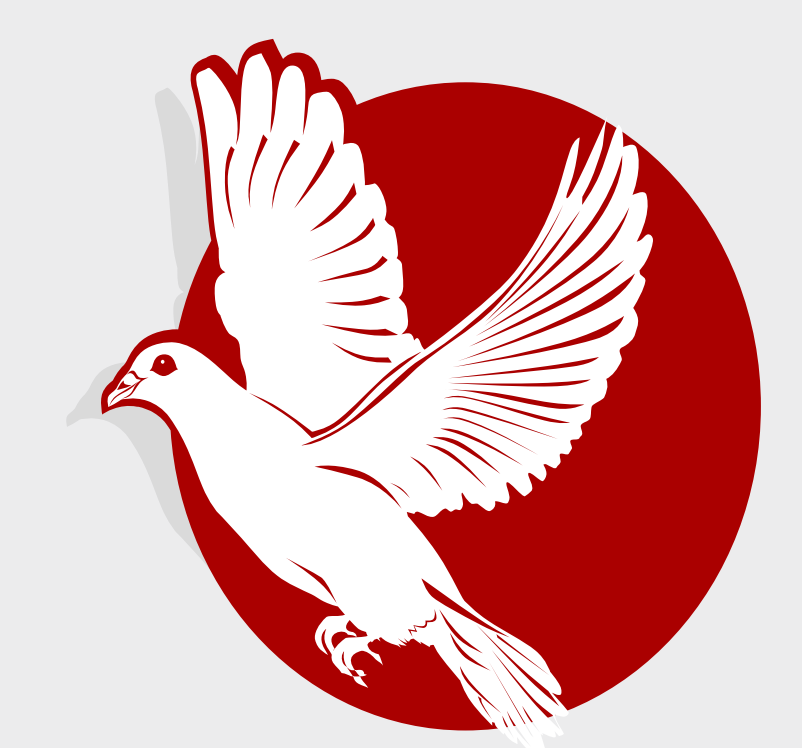

# Три године са вама

## Хвала што нам верујете!